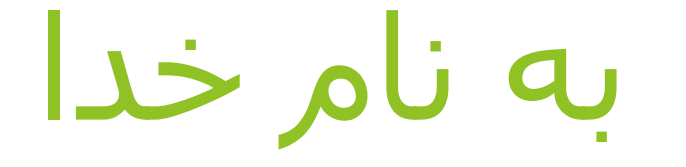

**کارگاه انتخاب مجله ارائه: دکتر علی پورمحمدی**

How to find a suitable journal to publish your manuscript?

# **انتخاب مجله برای چاپ در مجالت علمی**

Presented by: Ali Poormohammmadi Gmail address: [apoormohammadi69@gmail.com](mailto:apoormohammadi69@gmail.com) [apoormohammadi000@yahoo.com](mailto:apoormohammadi000@yahoo.com)

How to find a suitable journal to publish your manuscript?

### سواالت

- ایمپکت فاکتور در مجالت چگونه محاسبه می شود؟
	- آیا تعداد داوران در مجالت رنک باال بیشتر است؟
		- مفهوم SJR چیست؟
		- مفهوم JCR چسیت؟
		- index H در مجالت وجود دارد؟
	- میدانید؟ چه Science Citation Index Expanded
- چگونه مدت زمان داوری و چاپ مقاالت را براوارد کنیم در مجالت مختلف؟
	- دارد؟ مفهومی چه Single blind peer review
		- review Open به چه صورت است؟
		- journals Subscription چه مزایایی دارد؟
- اگر نتایج مطالعه ما منفی بود از لحاظ تایید فرض پژوهش آیا می توان نتایج را منتشر کرد؟

# **اولین قدم مطالعه معرفی مجله ) about journal )و نوع مقاالت دریافتی است**

ABOUT JOURNAL EDITORIAL BOARD INSTRUCTIONS FOR AUTHORS ARCHIVE CONTACT **HOME** 

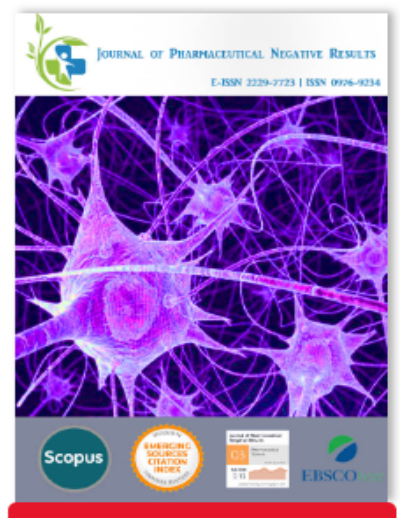

2022, Vol: 13, Issue: 1

**Current Issue** 

**Online First** 

The main aim of the Journal of Pharmaceutical Negative Results to publish the negative results so that newer generation of researchers should not waste their time and money repeating the same studies and finding the same unpublishable results. Most of the journals have published only the positive results and findings. However they do not publish negative results. We believe negative results are also a part of quality research.

Research papers: Original research work will be considered under this section depending on the volume and quality of work.

Methods: Articles on new methods/procedures on drug evaluation, esting and analyses will be published. Innovative studies on established methodologies and their modification will also be considered. The articles must be sepported by data.

Rapid communication: An article will be accepted for rapid communication if it merits priority publication. The decision of ceptance or otherwise will be communicated within 4 weeks of receipt of the manuscript and accepted articles will be published in the following issue.

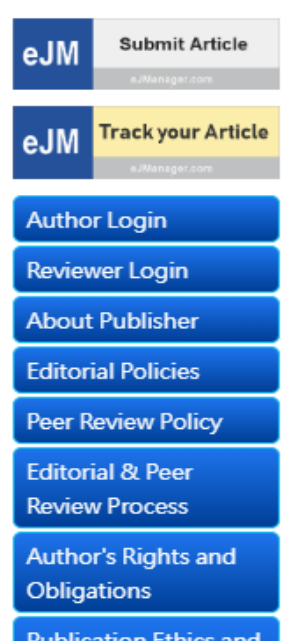

**Publication Ethics and** Publication Malpractice Ctatamant

How to find a suitable journal to publish your manuscript? 4

 $13/1$ 

# برخی مجالت فقط انواع خاصی از مقاالت رو ردریافت می کنند

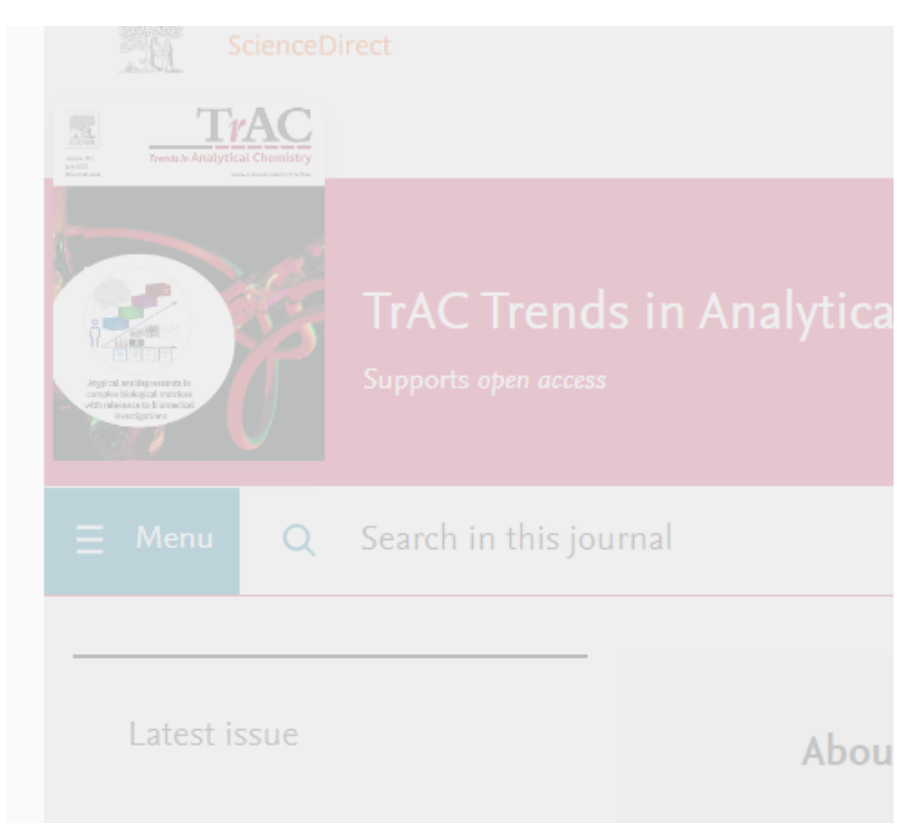

### Aims & Scope

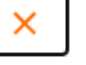

The articles in TrAC are concise, critical overviews of new developments in analytical chemistry, which are aimed at helping analytical chemists and other users of analytical techniques. These critical reviews comprise excellent, up-to-date, timely coverage of topics of interest in analytical chemistry, such as: analytical instrumentation, biomedical analysis, biomolecular analysis, biosensors, chemical analysis, chemometrics, clinical chemistry, drug discovery, environmental analysis and monitoring, food analysis, forensic science, laboratory automation, materials science, metabolomics, pesticide-residue analysis, pharmaceutical analysis, proteomics, surface science, and water analysis and monitoring.

General issues contain critical review articles. Special Issues provide comprehensive updates with critical review articles on particularly topical fields of interest in analytical chemistry.

How to find a suitable journal to publish your manuscript?  $\Omega$ 

### *Types of paper* The following types of contribution are published in *The Journal of Cleaner Production:*

- *Original article:* Standard research papers of 6000-8000 words in length, with tables, illustrations and references, in which hypotheses are tested and results reported.
- **Review article:** Only critical review papers will be considered that provide a novel perspective and critical evaluation on topics of interest to broader JCLP readership. Manuscripts simply summarizing the current state of knowledge are not suitable. The format and length of review papers are more flexible than for a full paper. Typical reviews are less than 12?000 words including references. Review papers are peer reviewed. In a cover letter submitted with a critical review, authors must briefly comment on their expertise in the subject matter and provide a list of their own related publications on this topic. Authors must also comment on related reviews published on the topic and how their manuscript provides relevant new insights and perspective beyond the available reviews.
- **Fechnical note:** Concise scientific summaries/reports of approximately 500 words of new products/technologies of relevance to the field of cleaner production. Illustrations may be included but not company logos.
- *Conference Reports:* Reports on major international conferences of particular interest to The Journal of Cleaner Production, approximately 1000-2000 words.
- *Book Reviews:* Reviews of approximately 500-1000 words on new books, software and videos relevant to the scope of The Journal of Cleaner Production.
- **Letters to the Editor:** Letters designed to clarify or respond to the content of a paper previously published in the Journal or to raise questions about future directions of The Journal of Cleaner Production or other issues that a reader may wish to pose that are relevant to the mandate of the Journal.

# **فاکتور های که در زمان امتخاب مجله باید مورد توجه قرار بگیرد**

- ارتباط حوزه کاری مجله با موضوع مقاله Scopes
- ایمپکت فاکتور مجله و سایر فاکتور های اعتبار سنجی مانند....
	- زمان داوری
	- سرعت چاپ بعد از اکسپت
- )ACS, Springer, Elsevier, Taylor, Wiley, …( ناشر نوع
	- قرار نداشتن در لیست سیاه
		- Acceptance نرخ
	- Open access vs. subscription journals  $\blacksquare$ 
		- Peer review process

## تعیین محور تخصص مقاله جهت انطباق با مجله

- ▶ When choosing a journal to submit your article to, it's important to make sure it's the right fit. To help with this, every journal has an aims and scope statement.
- This is a powerful resource that you can use to choose the best journal for your research. Read on for guidance on how to use the aims and scope of an academic journal.
- You will also understand the important points to consider when deciding if the journal is right for your research.

How to find a suitable journal to publish your manuscript?

### **Journal introduction**

- What is a journal aims and scope statement?
- A journal's **aim** is the objective or purpose of what the journal is trying to accomplish.

The **scope** is how the journal will accomplish this.

## Aims and scopes

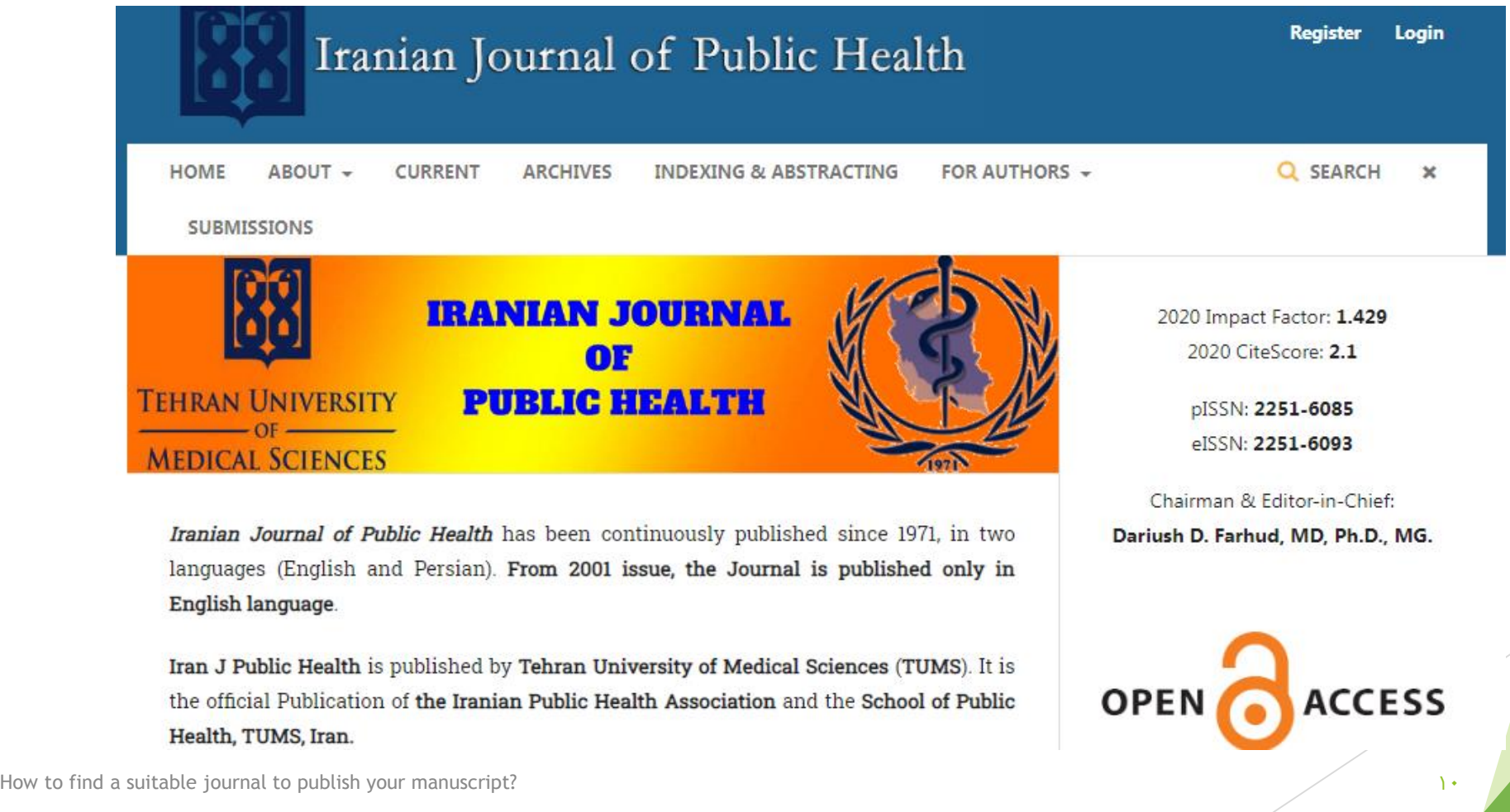

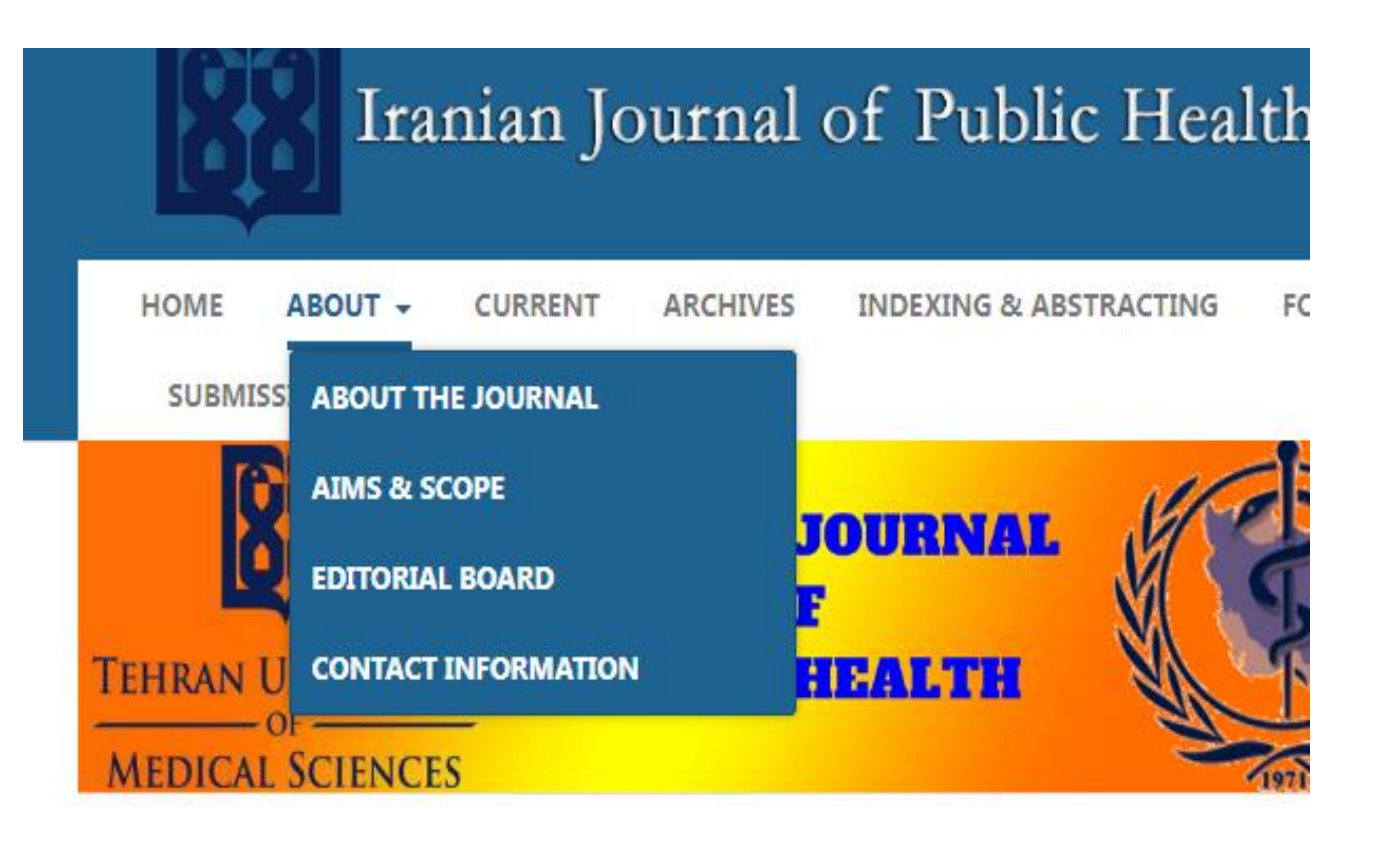

### Aims & scope

**Iranian Journal of Public Health** has been continuously published since 1971, as the only Journal in all health domains, with wide distribution (including WHO in Geneva and Cairo) in two languages (English and Persian). From 2001 issue, the Journal is published only in English language. During the last 43 years more than 2000 scientific research papers, results of health activities, surveys and services, have been published in this Journal.

To meet the increasing demand of respected researchers, as of January 2012, the Journal is published monthly. I wish this will assist to promote the level of global knowledge.

The main topics that the Journal would welcome are:

Bioethics, Disaster and Health, Entomology, Epidemiology, Health and Environment, Health Economics, Health Services, Immunology, Medical Genetics, Mental Health, Microbiology, Nutrition and Food Safety, Occupational Health, Oral Health

We would be very delighted to receive your Original papers, Review Articles, Short communications, Case reports and Scientific Letters to the Editor on the above mentioned

## Evaluating archive and previous published papers

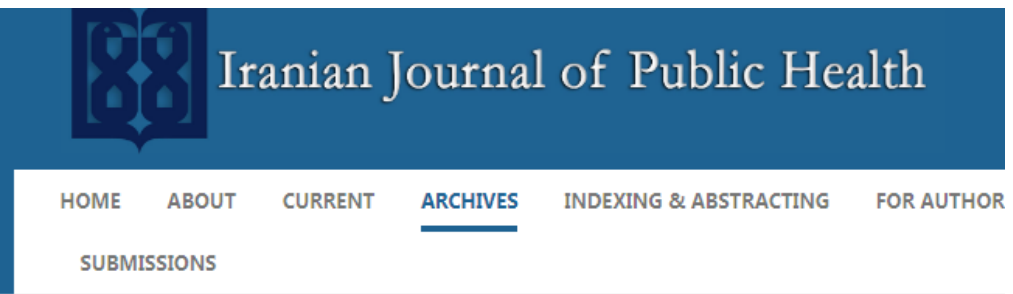

HOME / Archives

2022

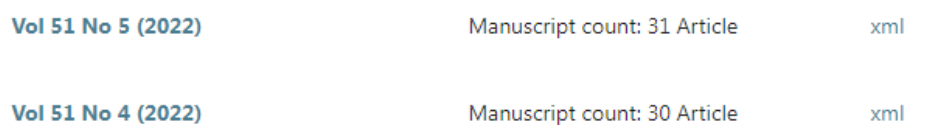

How to find a suitable journal to publish your manuscript?

## Editorial board

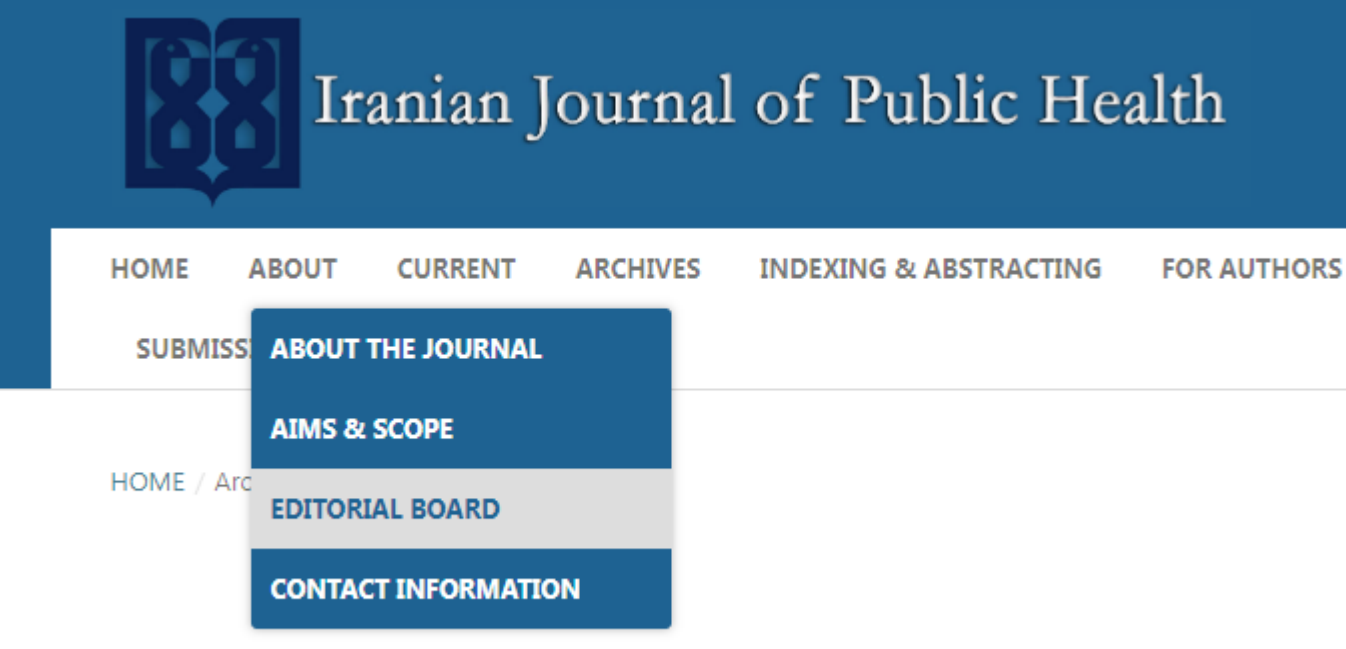

Co-Editor: Soraya Ahadzadeh, MSc.

**Administrative Assistant:** Taban Dobareh, Ass, D.

**Editorial Assistant:** Rezvan Bizhani, BSc.

**Layout Designer-Head:** Ladan Rokni, Ph.D.

**Misconduct Checker:** Negar Bizhani, Ph.D. Candidate

### **Iranian Editorial Board:**

Abolghassem Djazayery, Ph.D. Department of Nutrition & Biochemistry, School of Nutritional Sciences Dietetics, Tehran University of Medical Sciences, Tehran, Iran.

Abolhassan Nadim, Ph.D. Member of Iranian Academy of Medical Sciences, Tehran, Iran.

## Editorial list of a journal

Abolhassan Nadim, Ph.D. Member of Iranian Academy of Medical Sciences, Tehran, Iran.

Alireza Mesdaghinia, Ph.D. Department of Environmental Health, Tehran University of Medical Sciences, Tehran, Iran

Bagher Larijani, Ph.D. Department of Endocrinology & Metabolism, School of Medicine, Tehran University of Medical Sciences, Tehran, Iran

Bijan Sadrizadeh, Ph.D. Senior Advisor to the Minister of Health & Medical Education of Iran.

Farideh Zaini, Ph.D. Department of Medical Mycology, Tehran University of Medical Sciences, Tehran, Iran.

Gebraeil Nasl Saraji, Ph.D. Department of Occupational Health, School of Public Health, Tehran University of Medical Sciences, Tehran, Iran

How to find a suitable journal to publish your manuscript?  $14$  and  $14$  and  $14$  and  $14$  and  $14$  and  $14$  and  $14$  and  $14$  and  $14$  and  $14$  and  $14$  and  $14$  and  $14$  and  $14$  and  $14$  and  $14$  and  $14$  and  $14$  and

### Impact factor

 یکی از این شاخص های مهم برای ارزیابی مجالت داخلی و خارجی که نخستین بار توسط یوجین گارفیلد برای موسسه اطالعات علمی آمریکا یا همان ISIارائه شد، ضریب تاثیر یا ایمپکت فاکتور آنها است. این شاخص همه ساله برای مجلات مختلف محاسبه می شود. ایمپکت فاکتور مجالت خارجی یا داخلی از تقسیم تعداد استنادات انجام شده به مقاالت و سایر نوشته های علمی یک مجله در دو سال اخیر، بر تعداد کل نوشته های علمی منتشر شده در همان دو سال به دست می آید.

**How Impact Factor is Calculated?**

The calculation is based on a two-year period and involves dividing the number of times articles were cited by the number of articles that are citable.

### مثال

- در واقع می توان گفت ایمپکت فاکتور میانگین تعداد استنادات انجام شده به هر کدام از مقاالت مجله مذکور در دو سال اخیر است.
	- به این صورت که اگر ایمپکت فاکتور مجالت خارجی برابر 1 یا 2.5 باشد:
- به این معنی است که به هرکدام از مقاالت مجله به طور متوسط )به ترتیب( 1 یا 2.5 بار استناد شده است.
- این استنادات می تواند توسط مقاالت یا نوشته های همان مجله انجام شده باشد که در این صورت گوییم خود استنادی انجام گرفته است یا توسط مقاالت یا کتب علمی دیگری مورد استناد قرار گرفته باشد که در این صورت از ارزش علمی باالتری برخوردار است.

### آیا همه مجالت ایمپکت فاکتور دارند؟

- خیر، تنها مجالتی که در Sciences of Web نمایه دارند دارای IF هستند.
	- چگونه می توان IF مجالت را بدست آورد:
- با مراجعه به صفحه مجله و قسمت اطالعات و abstracting and Indexing
- با مراجعه به Web of sciences و یافتن نام مجله در لیست مجلات نمایه شده
	- استفاده از سایت ژورنال هاب

### لزوما ایمپکت باالتر بیانگر سختتر بودن شانس پذیرش نیست )و برعکس). این موضوع کاملا به داورهایی که از طرف ادیتور دعوت می شوند بستگی دارد

How to find a suitable journal to publish your manuscript?  $1 \wedge$ 

Geophysical Research Abstracts, NG 11 EGU2003-6632, 2009. 1871! General Assembly 2009 60 Authorise 2009

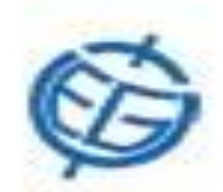

### Optimization and Design of Geodetic Networks using "KALE PACHE" Method

b. good and, kh. box, and G. Barry selid PhD in proteiners engineering

Finding an optimal configuration is one the most important steps in the design and establishing a deformation. monitoring network. The main goals of an optimal network design process include finding proper location of control statues (First Order Design) as well as proper weight of observations (Second Order Design) in a way that suitsily all the criteria considered for the quality of the network which itself is evaluated by the network's accuracy. authability (internal and external), seristivity and cost. Finding a reliable method for the first and the second order design is the aim of this paper. We called this new method, "KALE PM/HE". To have better results we advise to catiguian early in mornings and use equipments like: Zaboon, Cheshen and of course Pachelt. It is necessary to use Ablition after Second Order Design, More numerical results described in the paper.

شوخی کلهپاچهای دانشجویانایرانی با نشریه بینالمللی!!!

How to find a suitable journal to publish your manuscript?

### Cite Score

▶ The Impact Factor is reported in Journal Citation Reports (JCR) CiteScore, which is similar to the IF but is based on a 4-year period.

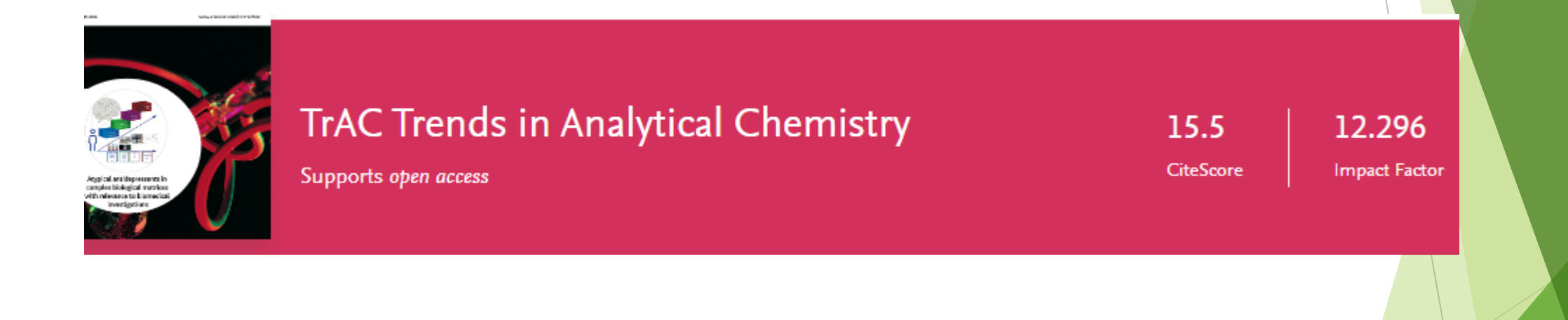

# **U** Journals Hub

سیستم جامع جستجوی مجلات بر اساس شماره ISSN

شماره ISSN مجله را وارد کنید ...

ژورنال هاب کاملترین و دقیقترین اطلاعات مجلات علمی از قبیل ایمپکت فاکتور، SJR، H Index نمایه ISI و چندین پارامتر دیگر را ارائه میدهد

How to find a suitable journal to publish your manuscript?

Q

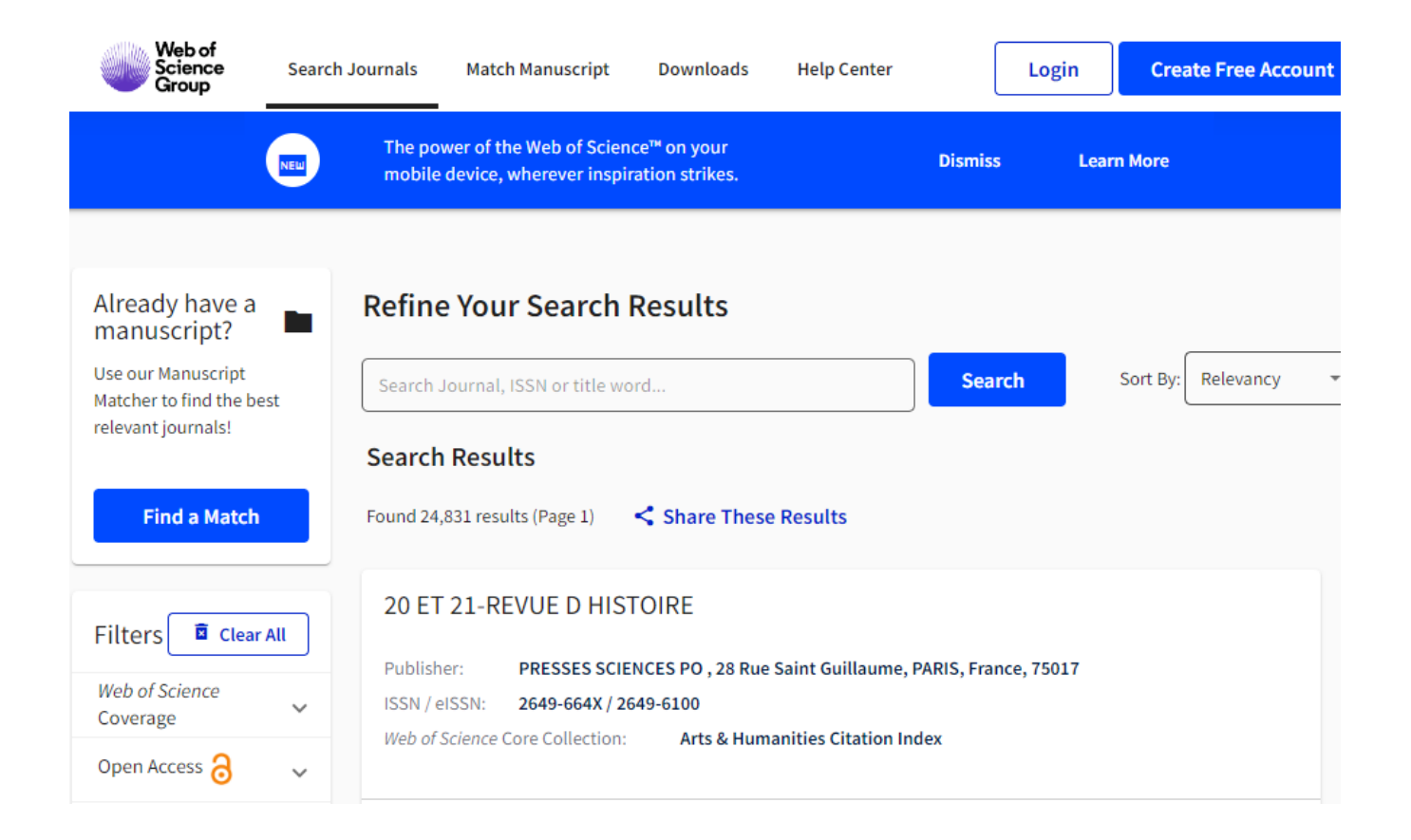

How to find a suitable journal to publish your manuscript? 222 and 222 and 222 and 222 and 222 and 222 and 222 and 222 and 222 and 222 and 222 and 222 and 222 and 222 and 222 and 222 and 222 and 222 and 222 and 222 and 222

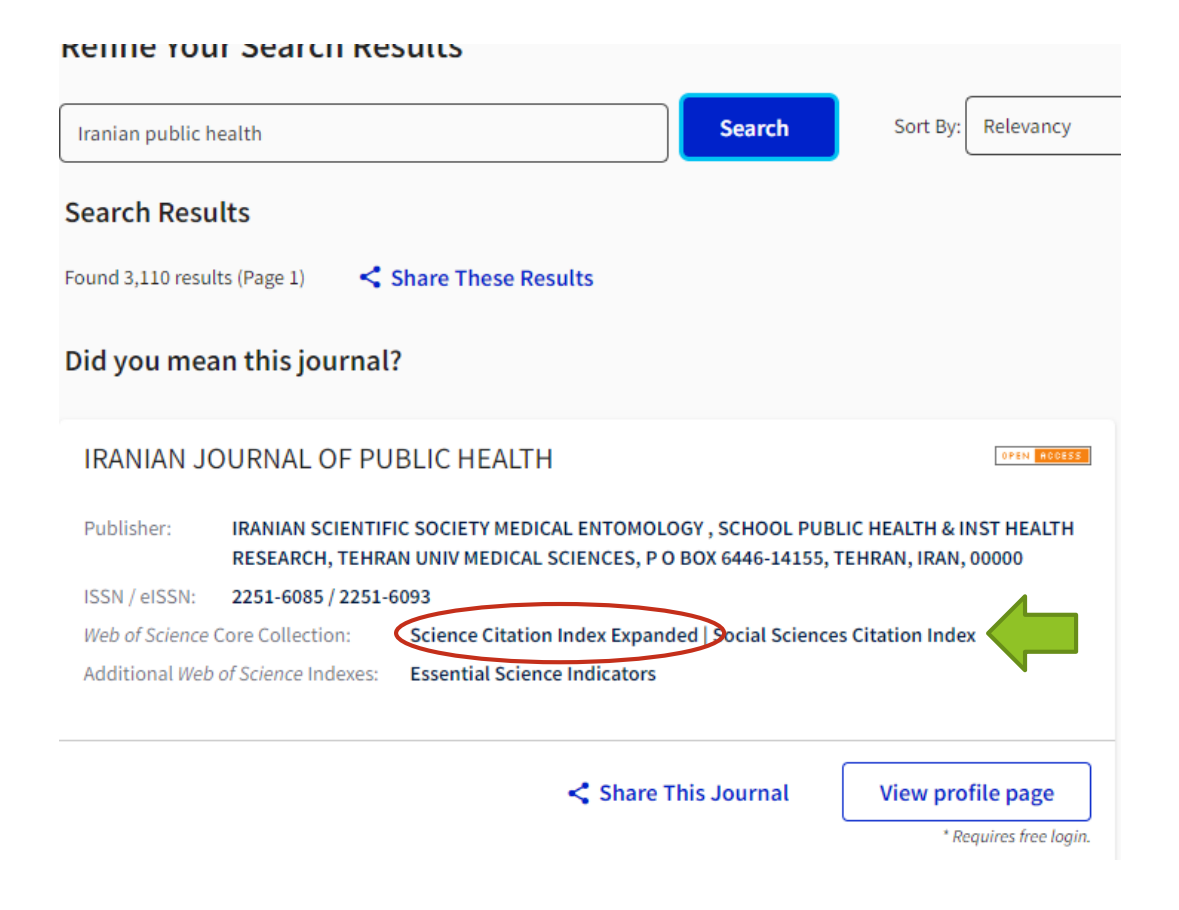

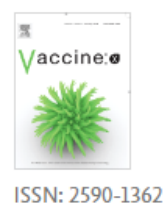

### Vaccine: X

**Submit your Paper View Articles**  $\overline{z}$  Guide for authors Track your paper  $\sim$ 

### Abstracting & Indexing

- Emerging Sources Citation Index (ESCI)
- **Biological Abstracts**
- BIOSIS Previews
- ScienceDirect
- Embase
- Scopus
- Directory of Open Access Journals (DOAJ)
- Web of Science

**The Web of Science Core Collection consists of six online indexing databases:** [Emerging Sources Citation Index](https://en.wikipedia.org/wiki/Emerging_Sources_Citation_Index) covers more than 7,800 journals in all disciplines. Coverage is from 2005 to present, with over 3 million records •**[Science Citation Index Expanded](https://en.wikipedia.org/wiki/Science_Citation_Index_Expanded)** -previously entitled Science Citation Index- covers more than 9,200 journals across 178 scientific disciplines. Coverage is from 1900 to present day, with over 53 million records<sup>[11]</sup> [•Social Sciences Citation Index](https://en.wikipedia.org/wiki/Social_Sciences_Citation_Index) covers more than 3,400 journals in the social sciences. Coverage is from 1900 to present, with over 9.3 million records<sup>[\[22\]](https://en.wikipedia.org/wiki/Web_of_Science#cite_note-22)</sup>

[•Arts & Humanities Citation Index](https://en.wikipedia.org/wiki/Arts_&_Humanities_Citation_Index) covers more than 1,800 journals in the arts and humanities. Coverage is from 1975 to present, with over 4.9 million records<sup>[\[23\]](https://en.wikipedia.org/wiki/Web_of_Science#cite_note-23)</sup>

[•Book Citation Index](https://en.wikipedia.org/wiki/Book_Citation_Index) covers more than 116,000 editorially selected books. Coverage is from 2005 to present, with over 53.2 million records •Conference Proceedings Citation Index covers more than 205,000 conference proceedings. Coverage is from 1990 to present, with over 70.1 million records

How to find a suitable journal to publish your manuscript?

### AMERICAN INDIAN CULTURE AND RESEARCH JOURNAL

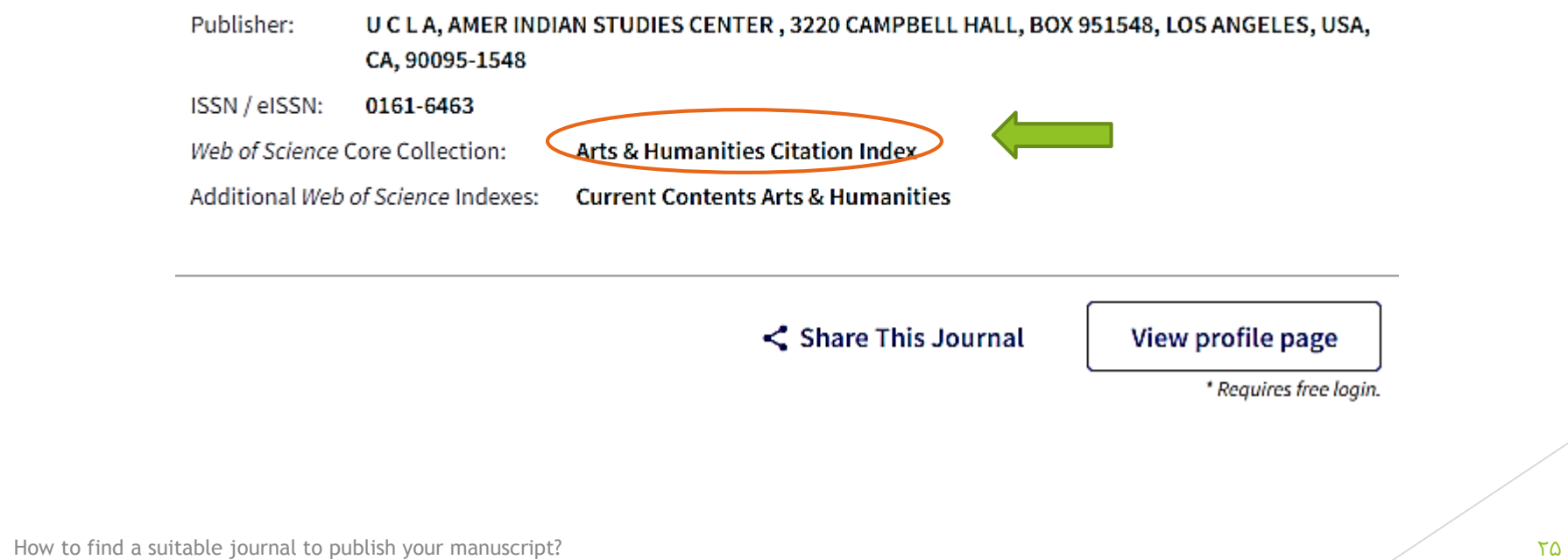

## SJR

 **SCImago Journal Rank (SJR)** is a portal that includes the journals and country scientific indicators developed from the information contained in the Scopus database (Elsevier). It is also a prestige metric based on the idea that "all citations are not created equal." With SJR, the subject field, quality and reputation of the journal has a direct effect on the value of a citation. Using the Google Page Rank algorithm, it was developed by a research group from the **Consejo [Superior de Investigaciones](http://www.scimagolab.com/) Científicas (CSIC)**, University of Granada, Extremadura, Carlos III (Madrid) and Alcalá de Henares.

### **چیست؟SCImago Journal Rank )SJR) بندی رتبه سیستم**

 یک سیستم رتبه بندی که توسط موسسه ی SCImagoارائه می شود و از دیتابیس [اسکوپوس](https://www.tehrantrainer.com/blog/page/1079/%D8%AF%D8%B1-%D9%85%D9%88%D8%B1%D8%AF-%D9%BE%D8%A7%DB%8C%DA%AF%D8%A7%D9%87-%D8%A7%D8%B3%DA%A9%D9%88%D9%BE%D9%88%D8%B3-%DB%8C%D8%A7-scopus-%D8%A8%DB%8C%D8%B4%D8%AA%D8%B1-%D8%A8%D8%AF%D8%A7%D9%86%DB%8C%D9%85) برای رتبه بندی ژورنال ها و کشورها کمک می گیرد. در این سیستم هم ژورنال ها و هم کشورها ارزیابی و مقایسه می شوند. سیستم رتبه بندی SJRبسیار به سیستم معروف رتبه بندی گوگل یا همان PageRank Googleشباهت دارد. SCImagoدر اصل یک گروه تحقیقاتی وابسته به دانشگاه گرانادا است که کار رتبه بندی را انجام می دهد.

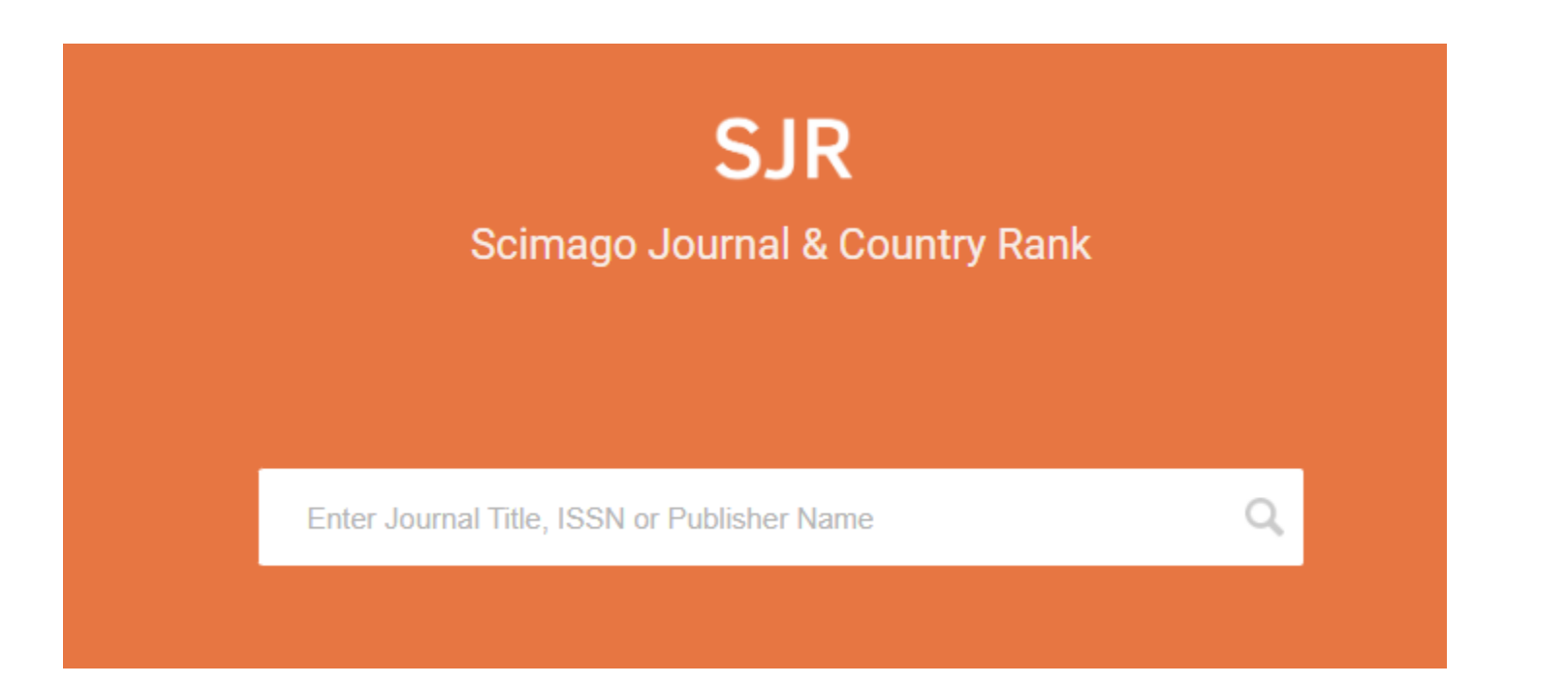

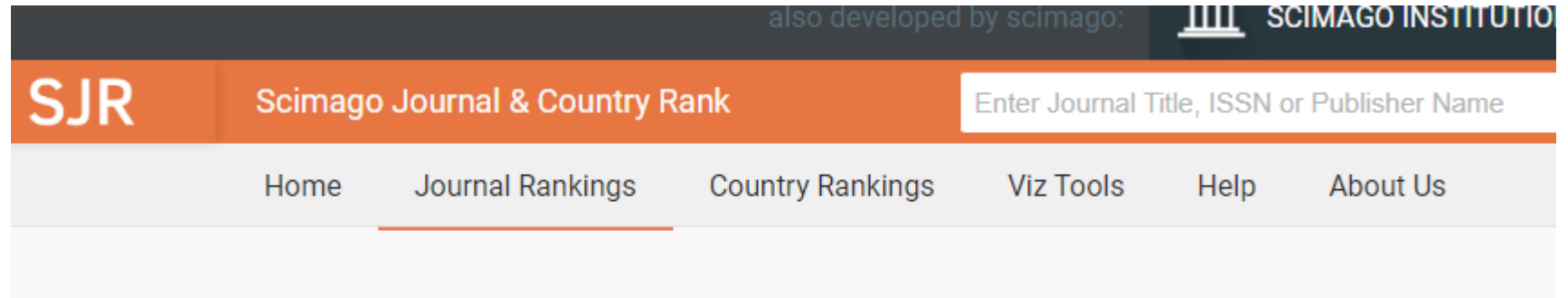

How to find a suitable journal to publish your manuscript? 28

- A quartile is the ranking of a journal or paper definite by any database based on the impact factor (IF), citation, and indexing of that particular journal. It can divide into four different quadrants starting with Q1, Q2, Q3, and Q4.
- ▶ Q index simply means quartile which is the ranking of any journal that belongs to a specific or particular field of discipline and also known as the parameter of measuring or ranking of a journal.

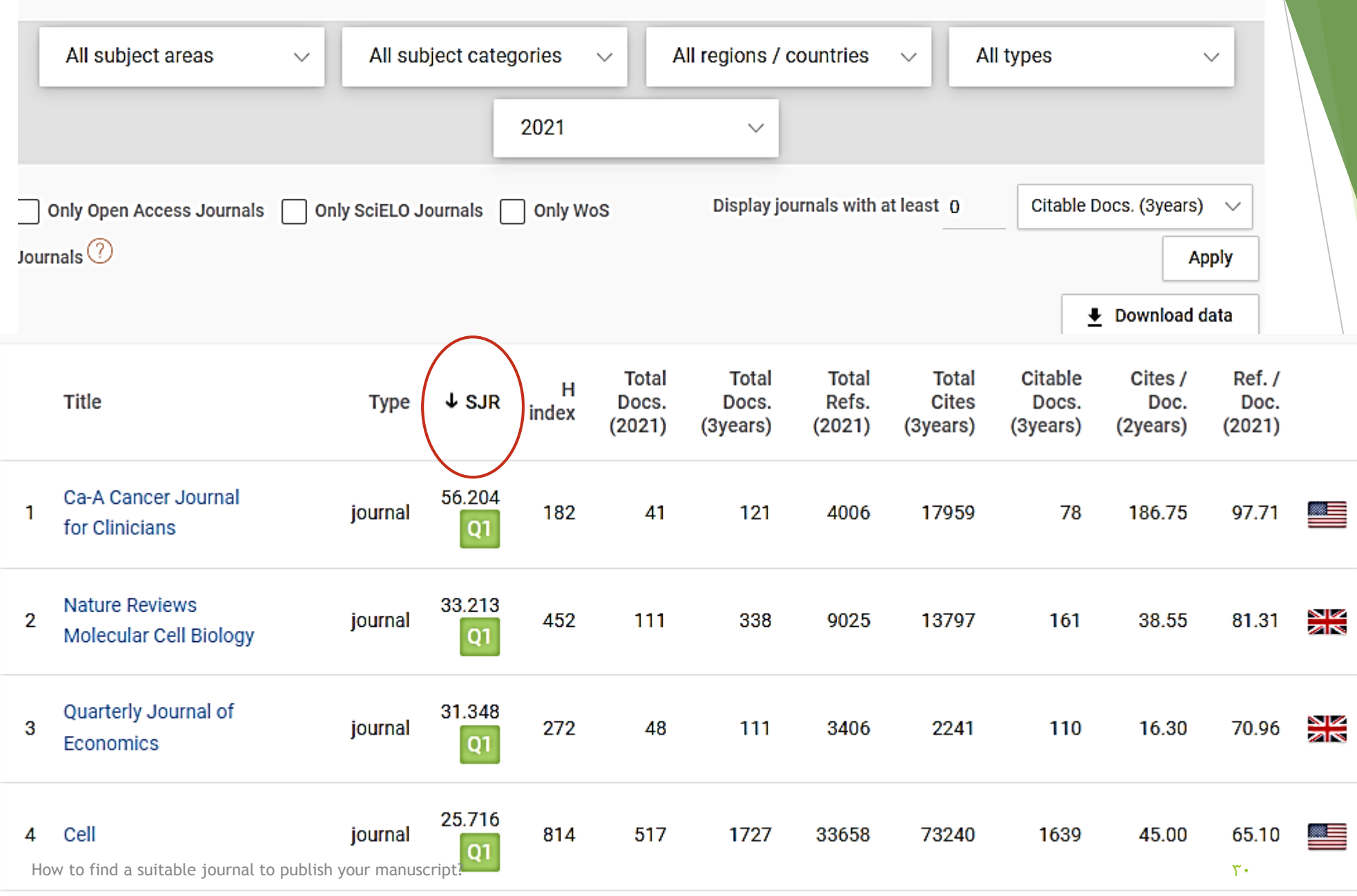

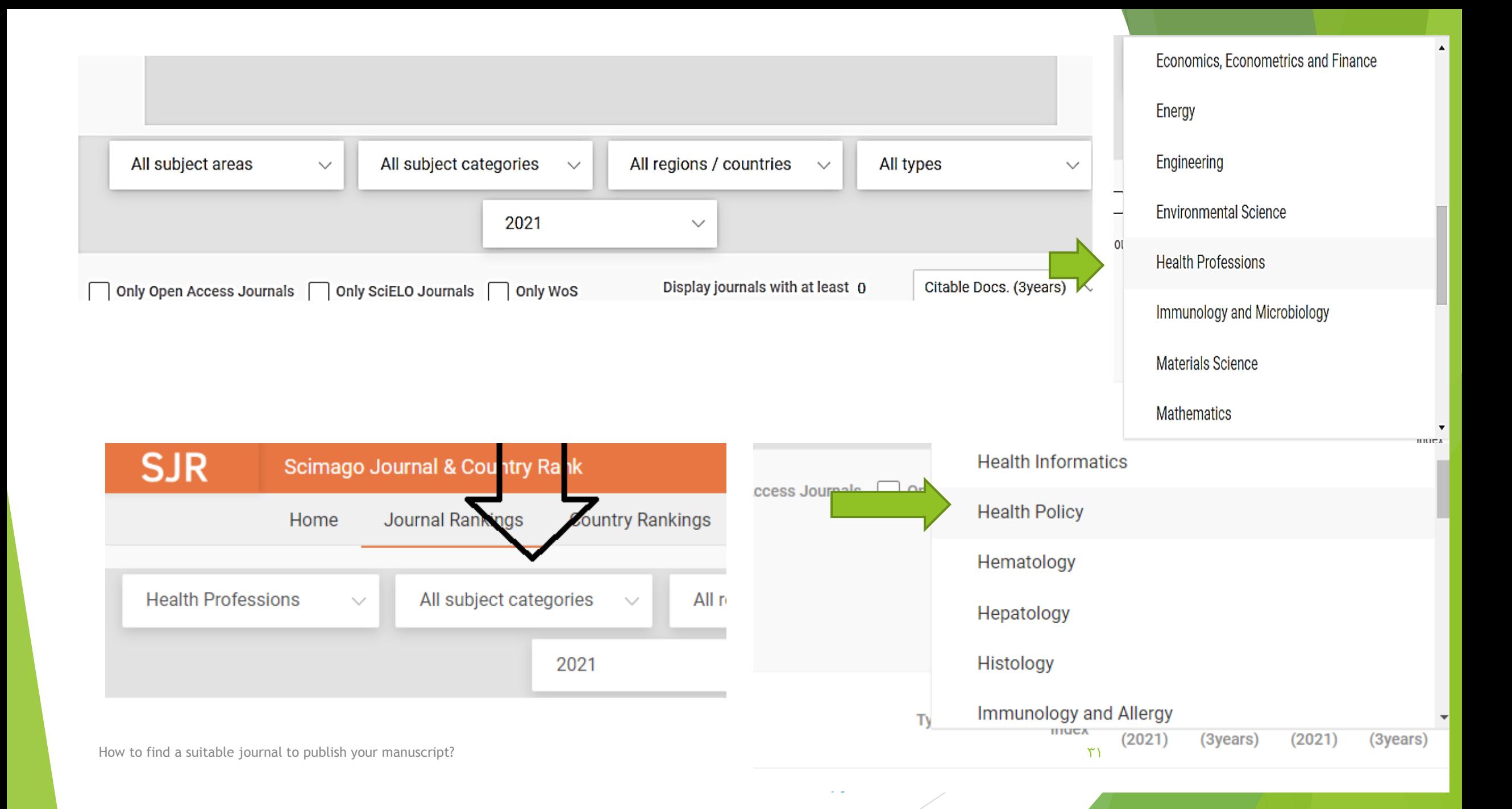

### After selecting "Medicine" in the subject area you can choose the following sub-categories

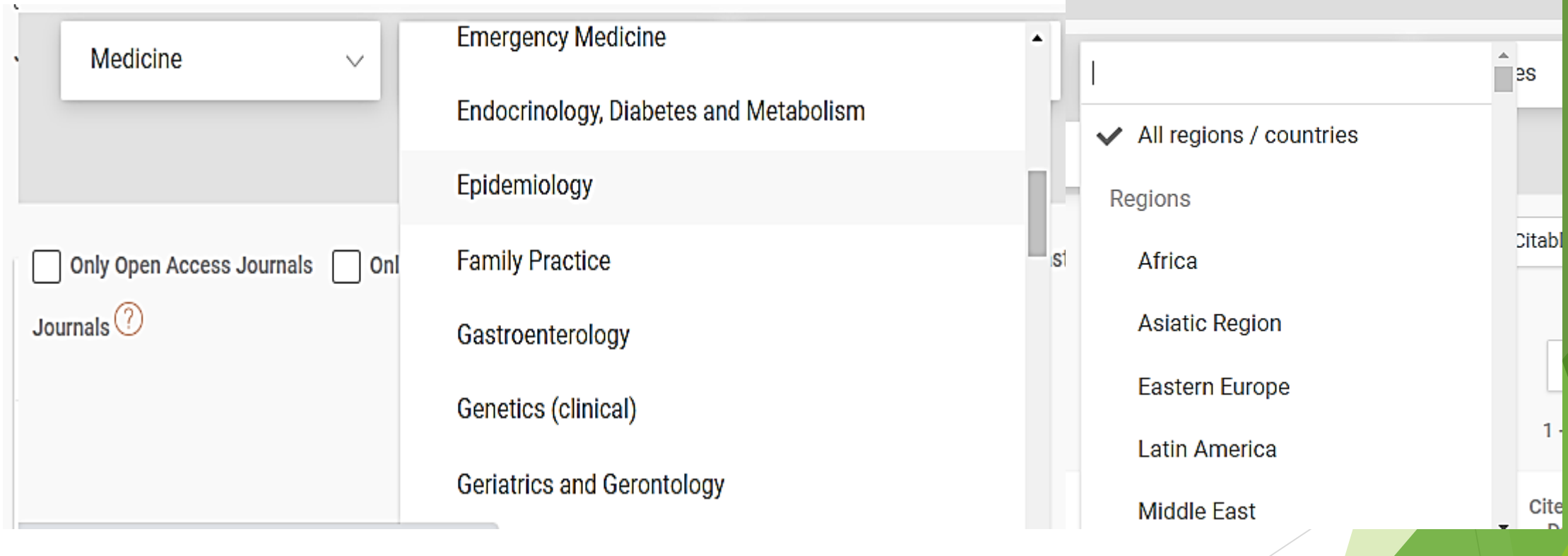

### Here you can select Journal type as follows:

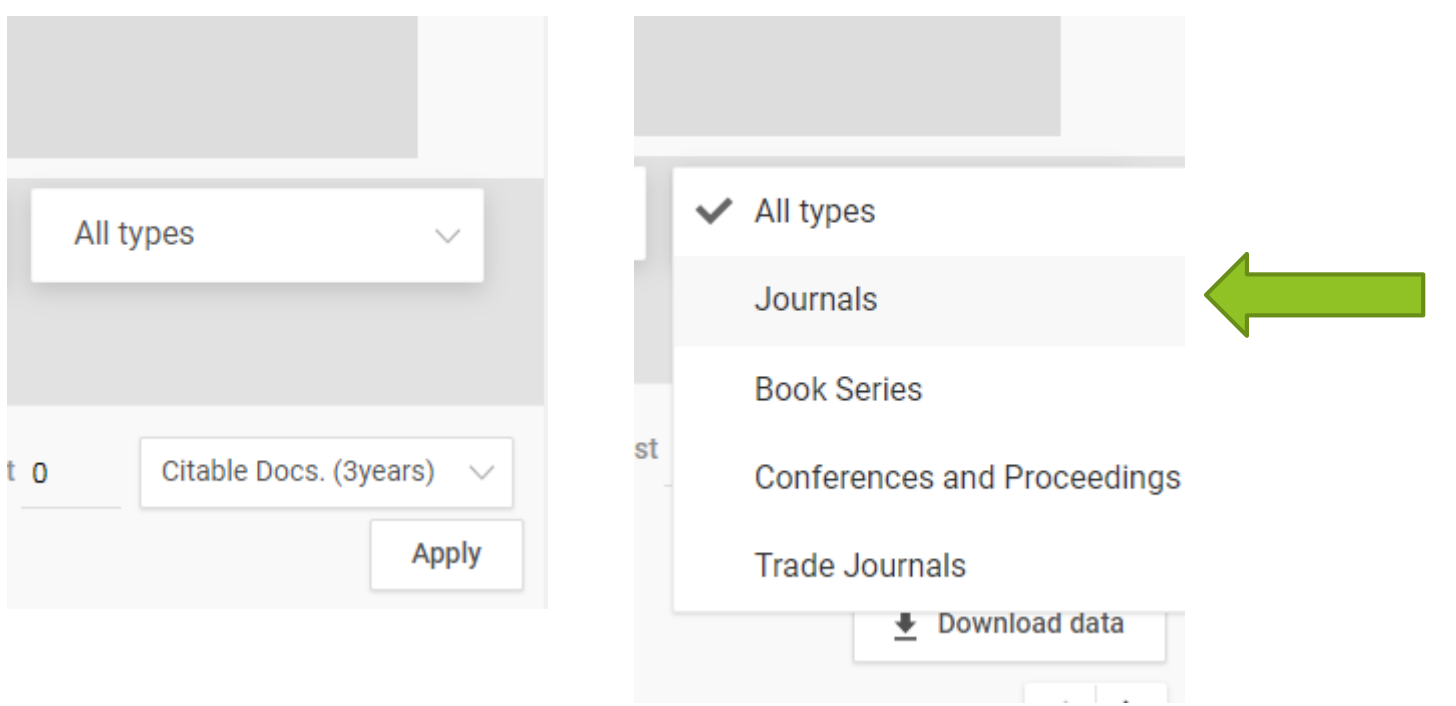

# It will sort your requested Journals based on the ranking from high to low

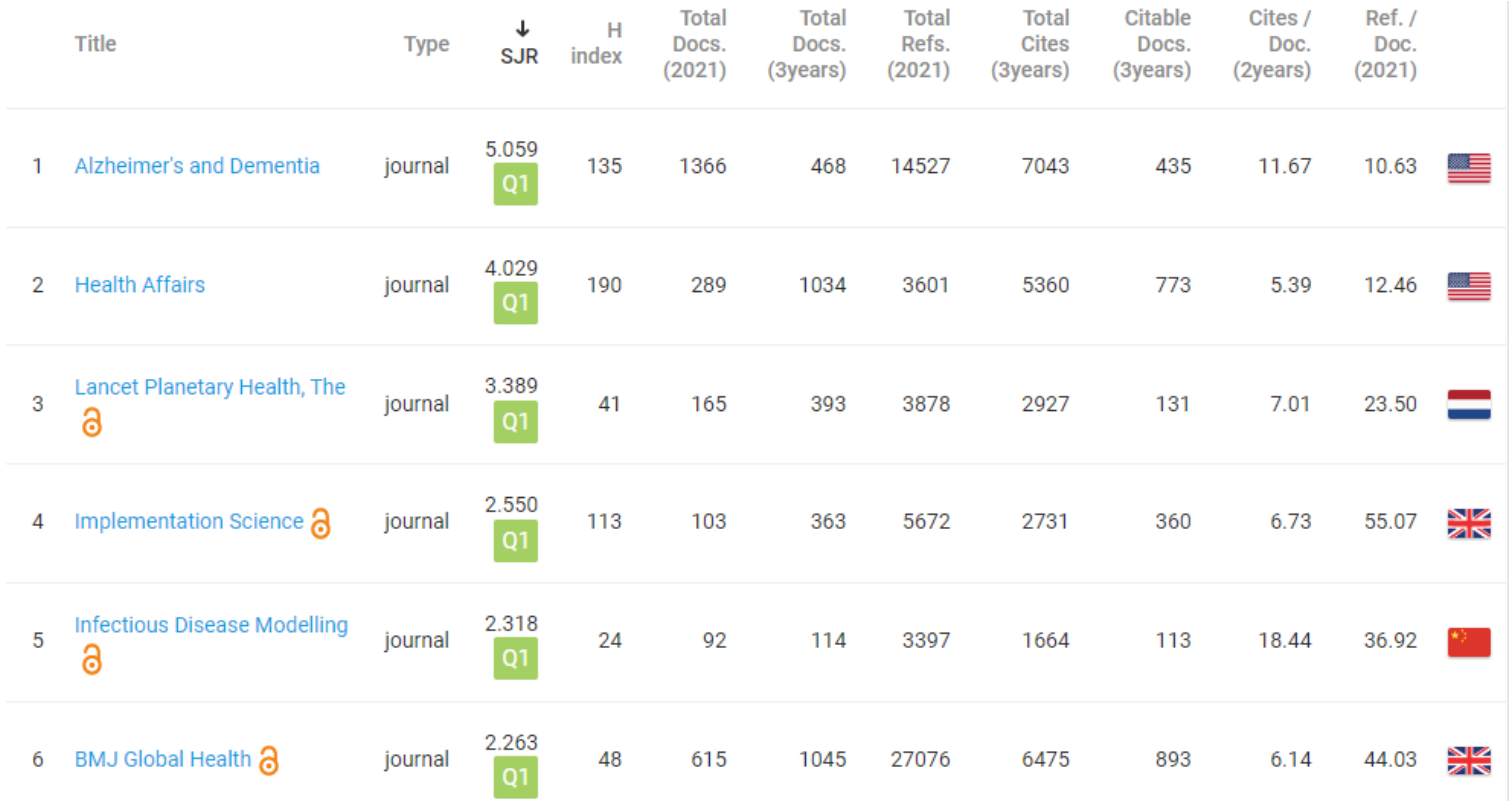

How to find a suitable journal to publish your manuscript? 344 and 344 and 344 and 344 and 344 and 344 and 344 and 344 and 344 and 344 and 344 and 344 and 344 and 344 and 344 and 344 and 344 and 344 and 344 and 344 and 344

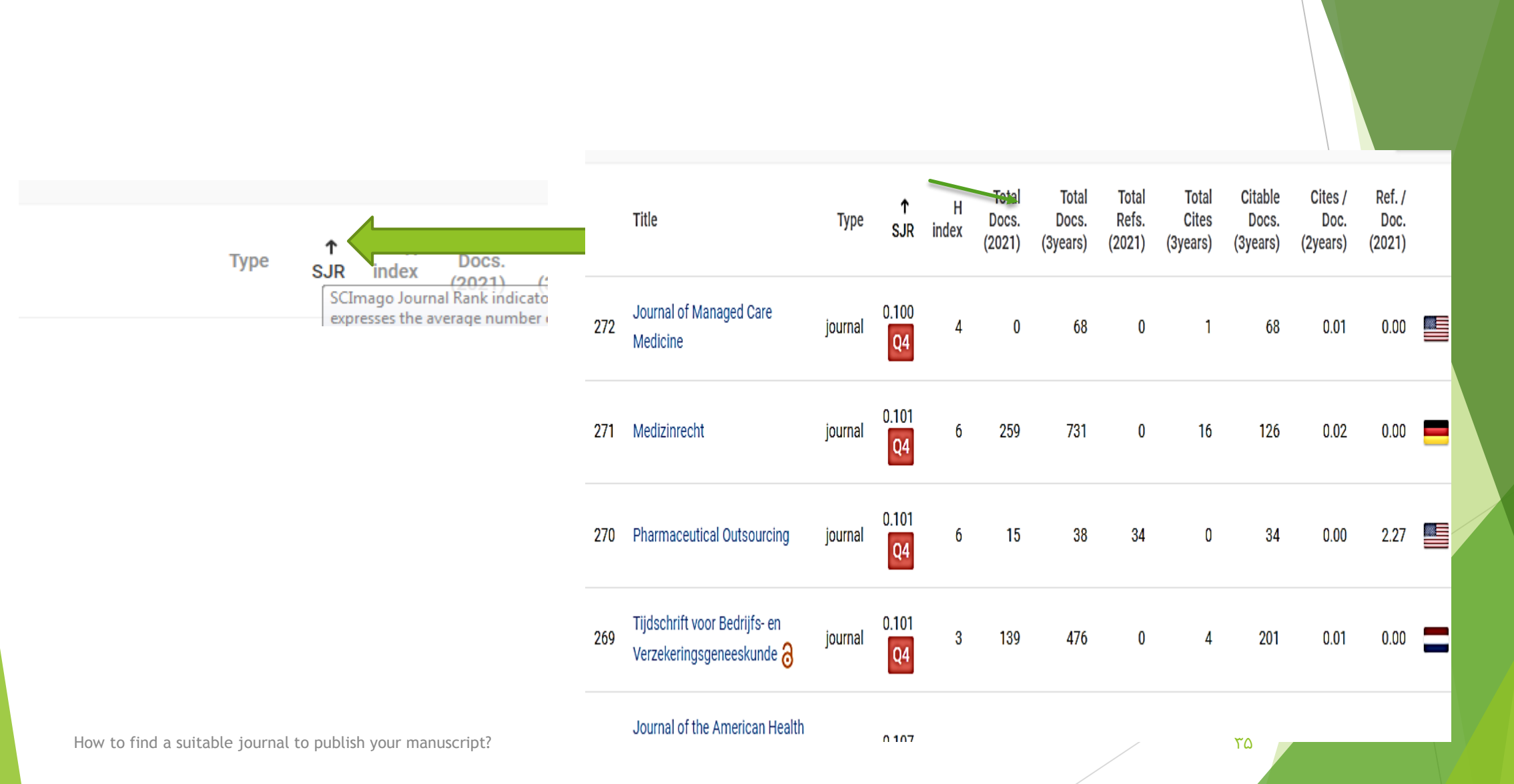

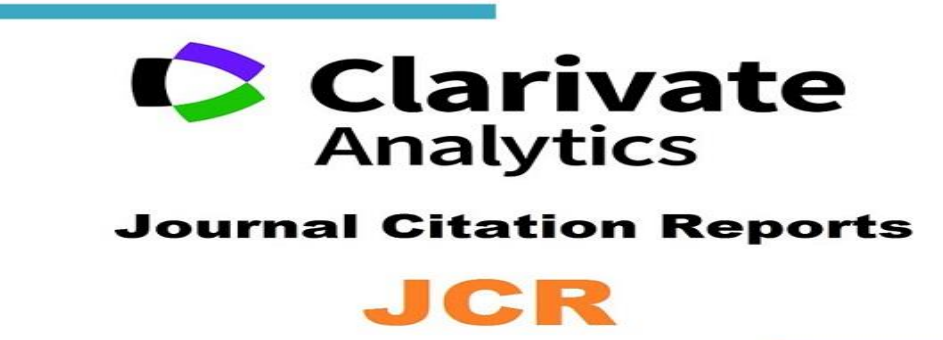

### گزارش میزان استناد و بازدید از ژورنال یا همان (JCR) Report Citation Journal چیست؟

 یک گزارش ساالنه است که توسط موسسه ی Analytics Clarivateمنتشر می شود. این موسسه قبال جزیی از مجموعه ی تامسون رویترز بوده است و هم اکنون با حفظ همکاری با مجموعه ی تامسون رویترز به صورت مستقل عمل میکند. دیتابیس ژورنال ها و ناشرهایی که JCRبر پایه ی آن کار ارزیابی میزان استناد و بازدید از هر ژورنال و ناشر را انجام می دهد همان دیتابیس تامسون رویترز یعنی WOSاست.

JCR

# **SJRو JCRچه تفاوت هایی با هم دارند؟**

- JCRکه از دیتابیس تامسون رویترز استفاده می کند و تمامی اطالعات ژورنال ها و مقاالت را از این دیتابیس استخراج می کند
	- در حالیکه SJRاز دیتابیس اسکوپوس استفاده می کند. SJR
- به میزان استنادات )وزن می دهد( که این وزن بر اساس اعتبار ژورنال مشخص می شود. یعنی اگر به دو مقاالت دو ژورنال مختلف به تعداد یکسان مثال 5 بار رفرنس داده شود
	- از دید SJRمیزان استناد به ژورنال معتبرتر بیشتر از ژورنال کمتر معتبر است.
- این در حالی ست که JCRهر استناد در هر ژورنالی که صورت بگیرد یک وزن و اعتبار یکسان خواهد داشت.
- در SJRبازه های مورد بررسی 3 ساله هستند در حالیکه در JCRاین بازه ها 2 ساله هستند.
- در SJRخود استنادی )استناد و رفرنس دادن یک فرد در مقاله ی جدید خود به مقاله های قبلی خود( با ضریب %33 حساب می شود در حالیکه در JCRبا ضریب %100

### مدت زمان داروی مقاله

هیچ زمان کامال دقیقی را نمی توان برای آن متصور بود کامال بستگی به در دسترس بودن داورها دارد در مواردی به خود ادیتور هم بستگی دارد برای مجالت با ایمپکت باال روند داوری معموال سریعتر می باشد

How to find a suitable journal to publish your manuscript? 388 and 388 and 388 and 388 and 388 and 388 and 388 and 388 and 388 and 388 and 388 and 388 and 388 and 388 and 388 and 388 and 388 and 388 and 388 and 388 and 388

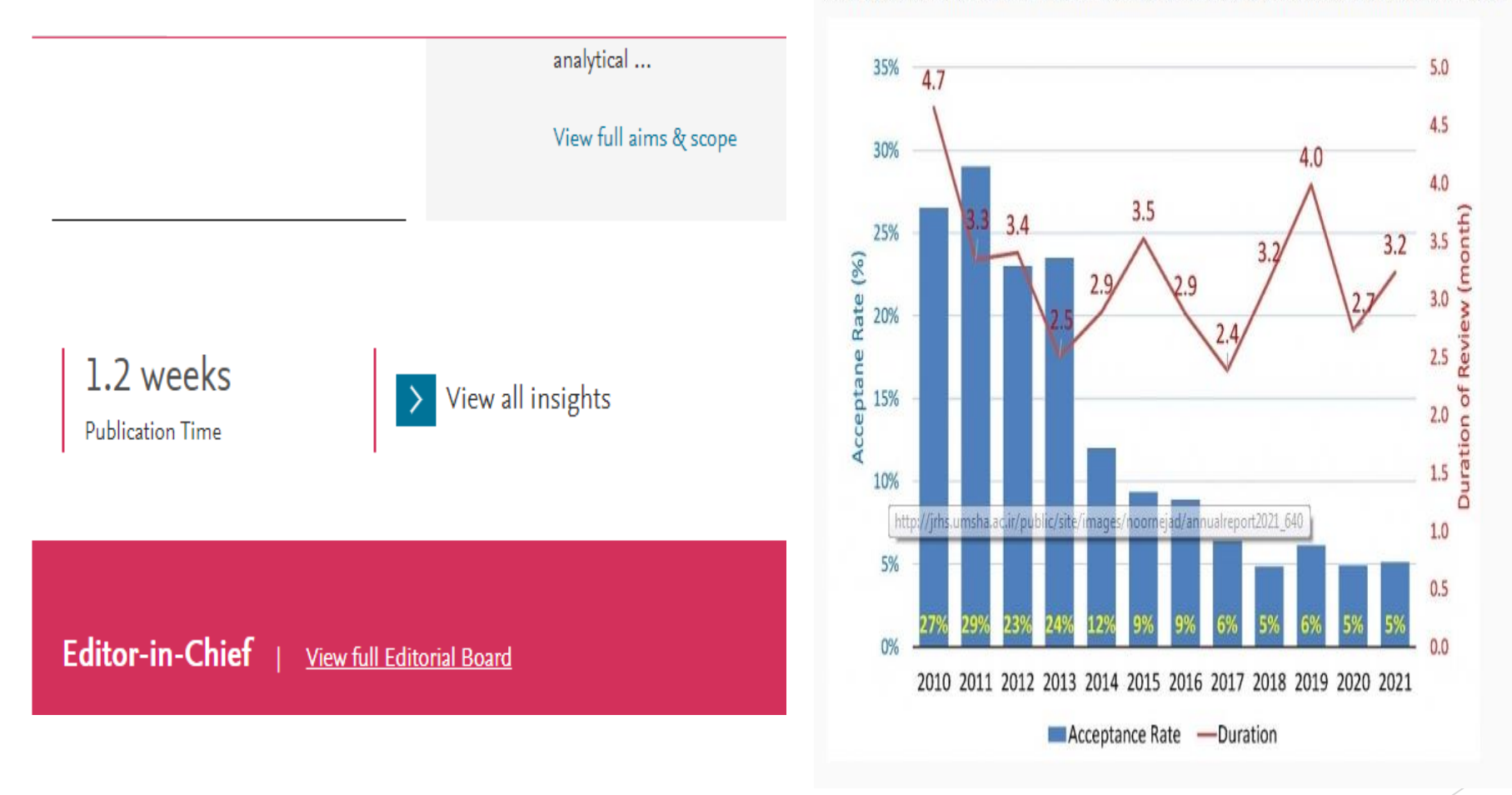

JRHS is also approved by the Iranian Committee on Publishing of Biomedical Journal of the Ministry of Health and Medical Education.

How to find a suitable journal to publish your manuscript? The subset of the state of the state of the state of the state of the state of the state of the state of the state of the state of the state of the state of the st

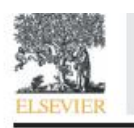

Contents lists available at ScienceDirect Science of the Total Environment journal homepage: www.elsevier.com/locate/scitotenv

#### Sampling and detection of corona viruses in air: A mini review

Ali Reza Rahmani<sup>a</sup>, Mostafa Leili<sup>a</sup>, Ghasem Azarian<sup>a</sup>, Ali Poormohammadi<sup>b,\*</sup>

\* Department of Environmental Health Engineering, Faculty of Health and Research Center for Health Sciences, Hamadon University of Medical Sciences, Hamadon, Iran > Center of Excellence for Occupational Health, Research Center for Health Sciences, School of Public Health, Hamadan Deiversity of Medical Sciences, Hamadan, Iran

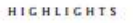

**GRAPHICAL ABSTRACT** 

· SARS-Cov 2 was present in some air samples that were collected from patient's rooms. · MD8 airscan sampler showed suitable performance for sampling SARS-like vi-**DISPE** + PTFE and gelatin filters have high performance for the sampling of the viral particle size. · RT-PCR has been commonly used for the detection of SARS-CoV-2 in air samples.

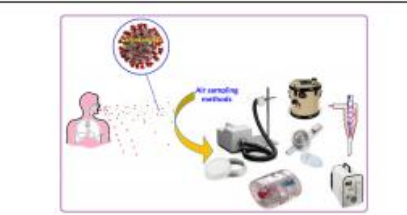

Severe acute respiratory syndrome coronavirus 2 (SARS-CoV-2) is a strain of coronaviruses that causes corona-

virus disease 2019 (COVID-19). In these days, the spread of the SARS-CoV-2 virus through the air has become

a controversial topic among scientists. Various organizations provide standard methods for monitoring biological

agents in the air. Nevertheless, there has been no standard recommended method for sampling and determina-

tion of viruses in air. This manuscript aimed at reviewing published papers for sampling and detection of corona viruses, especially SARS-Cov-2 as a global health concern. It was found that SARS-Cov 2 was present in some air

samples that were collected from patient's rooms in hospitals. This result warrants its airborne transmission po-

tential. However, due to the fact that in the most reviewed studies, sampling was performed in the patient's

room, it seems difficult to discriminate whether it is airborne or is transmitted through respiratory droplets.

Moreover, some other disrupting factors such as patient distance from the sampler, using protective or oxygen masks by patients, patient activities, coughing and sneezing during sampling time, air movement, air condition-

performance for trapping SARS-Co and MERS-Cov viruses followed by PCR analysis.

#### ARTICLE INFO

Article history: Received 16 May 2020 Received in revised form 9 June 2020 Accepted 12 June 2020<br>Available online xxxx Keywords: SARS-Cov-2

Virus<br>Air Sampling

#### ing, sampler type, sampling conditions, storage and transferring conditions, can affect the results. About the sampling methods, most of the used samplers such as PTFE filters, gelatin filers and cyclones showed suitable

@ 2020 Published by Elsevier B.V.

#### How to find a suitable journal to publish your manuscript?  $\gamma$

ABSTRACT

### ARTICLE INFO

Article history: Received 16 May 2020 Received in revised form 9 June 2020 Accepted 12 June 2020 Available online xxxx

Keywords: SARS-Cov-2 **Virus** Air **Sampling** 

### **Canadian Journal of Chemistry**

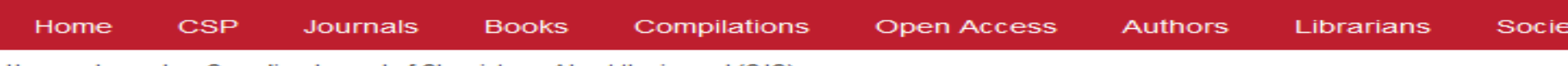

#### Home > Journals > Canadian Journal of Chemistry > About the journal (CJC)

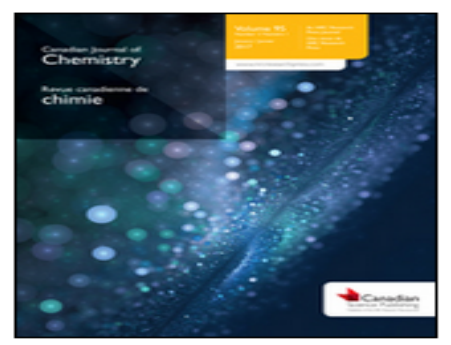

### **About the journal**

ISSN (print): 0008-4042; ISSN (electronic): 1480-3291

#### Scope

Published since 1929, this monthly journal reports current research findings in all branches of chem includes the traditional areas of analytical, inorganic, organic, and physical-theoretical chemistry and interdisciplinary areas such as materials science, spectroscopy, chemical physics, and biological, medicinal and environmental chemistry. Articles describing original research are welcomed.

#### **CJC Best Paper Award**

Please visit the CJC Best Paper Award page to read the Terms of Reference for this new award (scie residing in Canada are eligible).

#### **Journal Metrics**

» List of issues » e-First articles

» Just-IN articles

» Current issue

**Browse the journal** 

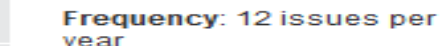

**Average days to First Decision:** 36

**Total Cites: 7891** 50/166 in Chemistry, Multidisciplinary

Impact Factor (2 year): 1.080 Impact Factor (5 year): 0.973

**Relative Price Index: Good** 

Cited Half-life: >10

Click here for a description of the various journal metrics and their meanings.

How to find a suitable journal to publish your manuscript?  $\uparrow$  41 AM and the sum of the sum of the sum of the sum of the sum of the sum of the sum of the sum of the sum of the sum of the sum of the sum of the sum of the

# **روشهای پیدا کردن میانگین زمان داوری**

- جستجو در سایت خود ژورنال
- ایمیل زدن به ادیتور و پرسیدن این موضوع
- میانگین گرفتن از ۵ مقاله اخیر که در این مجله چاپ شده اند

طبق تجربه مجلات انتشارات الزویر بیشترین سرعت پروسه Peer-review را دارند.  $\checkmark$ 

How to find a suitable journal to publish your manuscript? All the summation of the summation of the summation of the summation of the summation of the summation of the summation of the summation of the summation of the su

### مشاهده شماره های اخیر چاپ شده

- مجالتی که با تاخیر چاپ می کنند و هنوز اخرین شماره آن ها بدیت نشده است احتماال پروسه داوری بسیار طوالنی دارند.
- مجالتی که امکان مکاتبه با سردبیر و ادیتور ها را محدود نموده است احتماال پاسخ گو نیست و پروسه داوری طوالنی دارد.
	- مجالتی که به صورت ماهنامه هستند پروسه چاپ سریع تری دارند.
	- مجالتی که امکان ارتباط با اعضا مجله به راحتی امکان پذیر است مانند مجالت انتشارات الزویر دارای سامانه چت آنالین پاسخ گویی بهتر و سریع تر دارند.
		- در برخی مجالت ممکن است پاسخ ایمیل شما را بعد از 3 ماه داده شود
			- برخی مجالت پروسه داوری بیش از یک سال دارند.
- این گونه مجالت حتی ممکن است درخواست withdrawal شما رو با تاخیر چند ماهه پاسخ بدهند که عمالً شانس چاپ در مجالت دیگر را از دست می دهید.

### **سرعت چاپ بعد از اکسپت**

### کامال بستگی به دوره زمانی انتشار ژورنال دارد

- میتوان مانند زمان داوری از مقاالت اخیر ژورنال میانگین گرفت
- میتوان با نامه به ادیتور و ذکر علت تقاضای چاپ زودتر از موعد داشته باشید

### بطور کلی:

میانگین سرعت چاپ بعد از اکسپت برای انتشارات مختلف به ترتیب زیر فرق میکند:

- )سریعترین )Elsevier
	- Wiley **.**
	- Springer  $\blacksquare$
- )کندترین )Taylor francis

# Predatory Publishing: List of potential predatory Journals/Publishers

- For a list of identified predatory publishers/journals, refer to:
- Beall's list
- Retraction watch
- Cabell's blacklist
- DOAJ blacklist

# **Jeffrey Beall**

- $\triangleright$  Jeffrey Beall, a former librarian, collated a list of potential and possible predatory scholarly open access journals.
- $\triangleright$  This list was last updated in 2017. Researchers could refer this archived list to find out if the journal/publisher is blacklisted.
- $\triangleright$  The list of possible predatory publishers was based on Beall's opinion and it has been continued to be widely used.
- $\checkmark$  Potential predatory scholarly open-access journals
- $\checkmark$  Potential predatory scholarly open-access publishers

### **Retraction Watch**

Retraction Watch is a good resource with updated news related to predatory publishing. It tracks latest news and incidents of predatory publishing, plagiarism, falsified data and peer-review scandals.

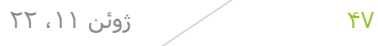

### Cabell's blacklist

- ▶ Cabell's blacklist
- It was not possible to open the site without an institutional registration.

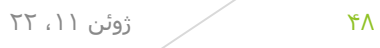

### DOAJ blacklist

List of journals who claim to be in DOAJ

49 ژوئن ،11 22

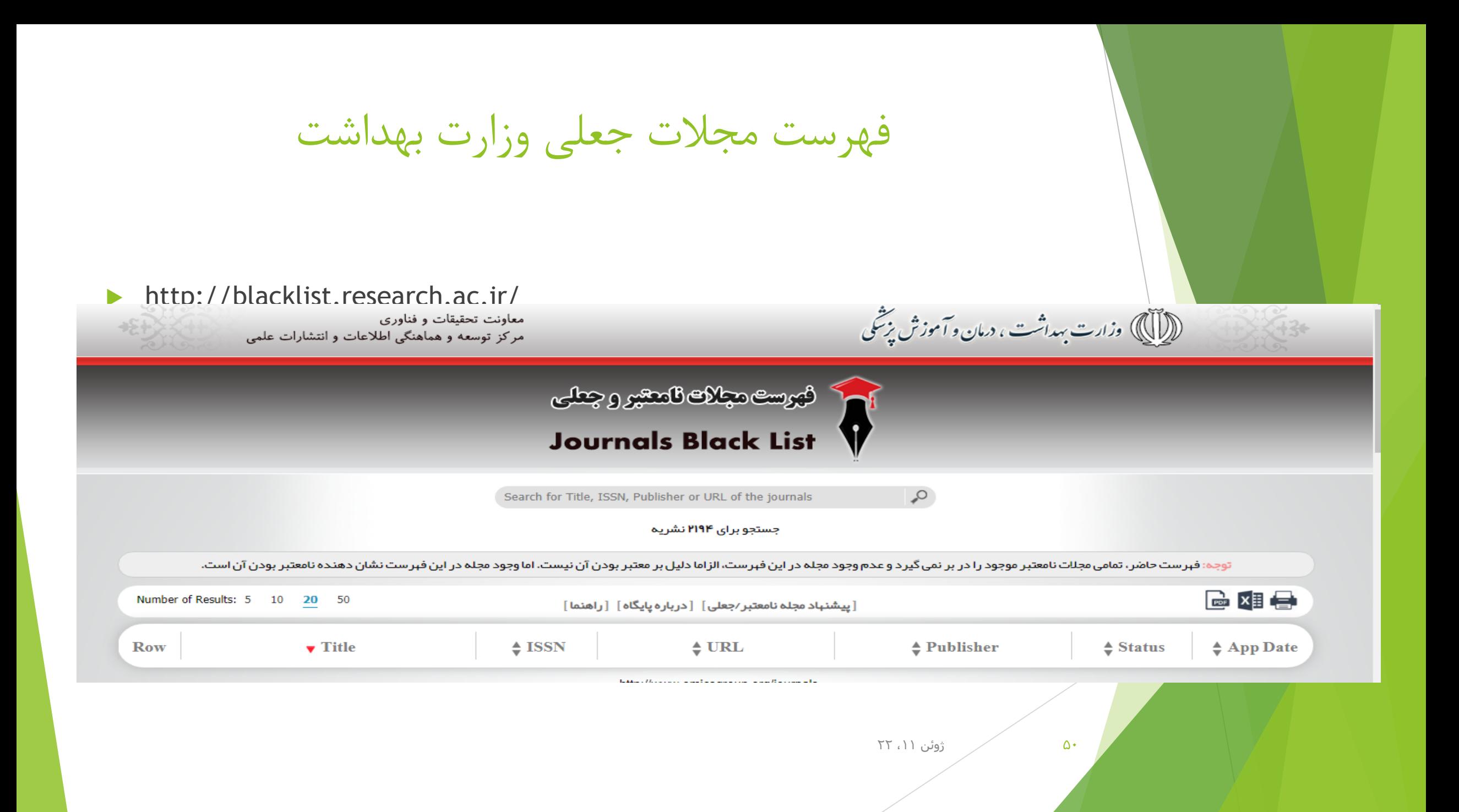

### ISNN of Journal

- ISSNیا همان شماره سریال استاندارد بین المللی هشت رقمی که بین چهار رقم اول و چهار رقم دوم آن یک خط فاصله وجود دارد. این شماره برای هر مجله منحصرد بفرد است و به نشریات دوره ای تعلق دارد.
- ISSNمخفف کلمه Number Serial Standard International، به معنای شماره سریال استاندارد بین المللی می باشد.
	- در صفحه اول مجالت وجود دارد. و قابل مشاهده است.
- هیچ گاه به ایندکس هایی که در خود مجله ذکر شده اطمینان نکنید
	- ایندکس بودن مجله رو در پایگاه های اطالعاتی چک کنید. حتماً
- گاهی مجالت از یک پایگاه اطالعاتی drop می شوند اما همچنان ایندکس مربوطه را در صفحه خود نگه میدارند.
	- این موضوع در مجالت متعلق به انتشارات معتبر اتفاق نمی افتد.

### نحوه چک کردن اعتبار مجالت

- در صورتی که ایندکس ISI ذکر شده بود
- باید نام مجله و یا ISNN مجله روی Science of Web قابل مشاهده باشد.
- در صورتی که ایندکس Scopus داشت حتما باید در Scopus قابل مشاهده باشد.
	- مانند مثال زیر:

How to find a suitable journal to publish your manuscript?  $\Delta Y = 0$ 

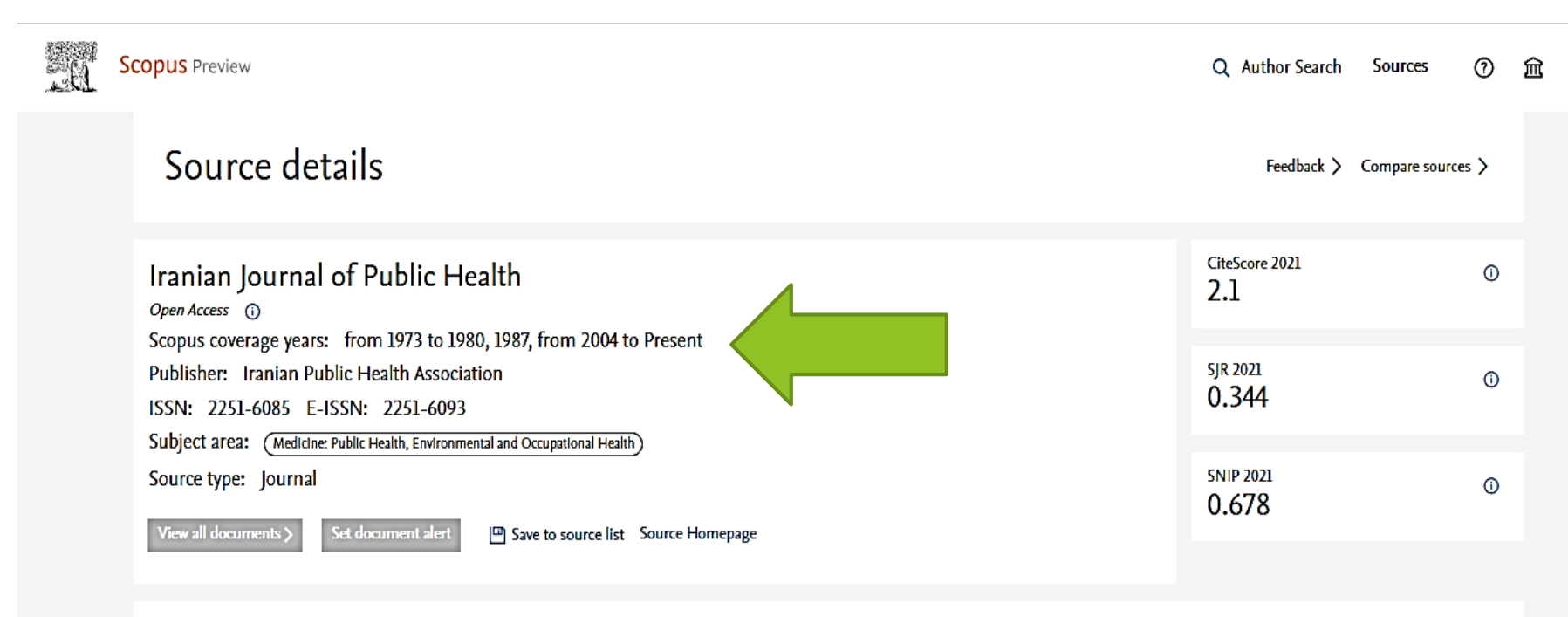

CiteScore CiteScore rank & trend Sconus content coverage

## https://rsf.research.ac.ir/

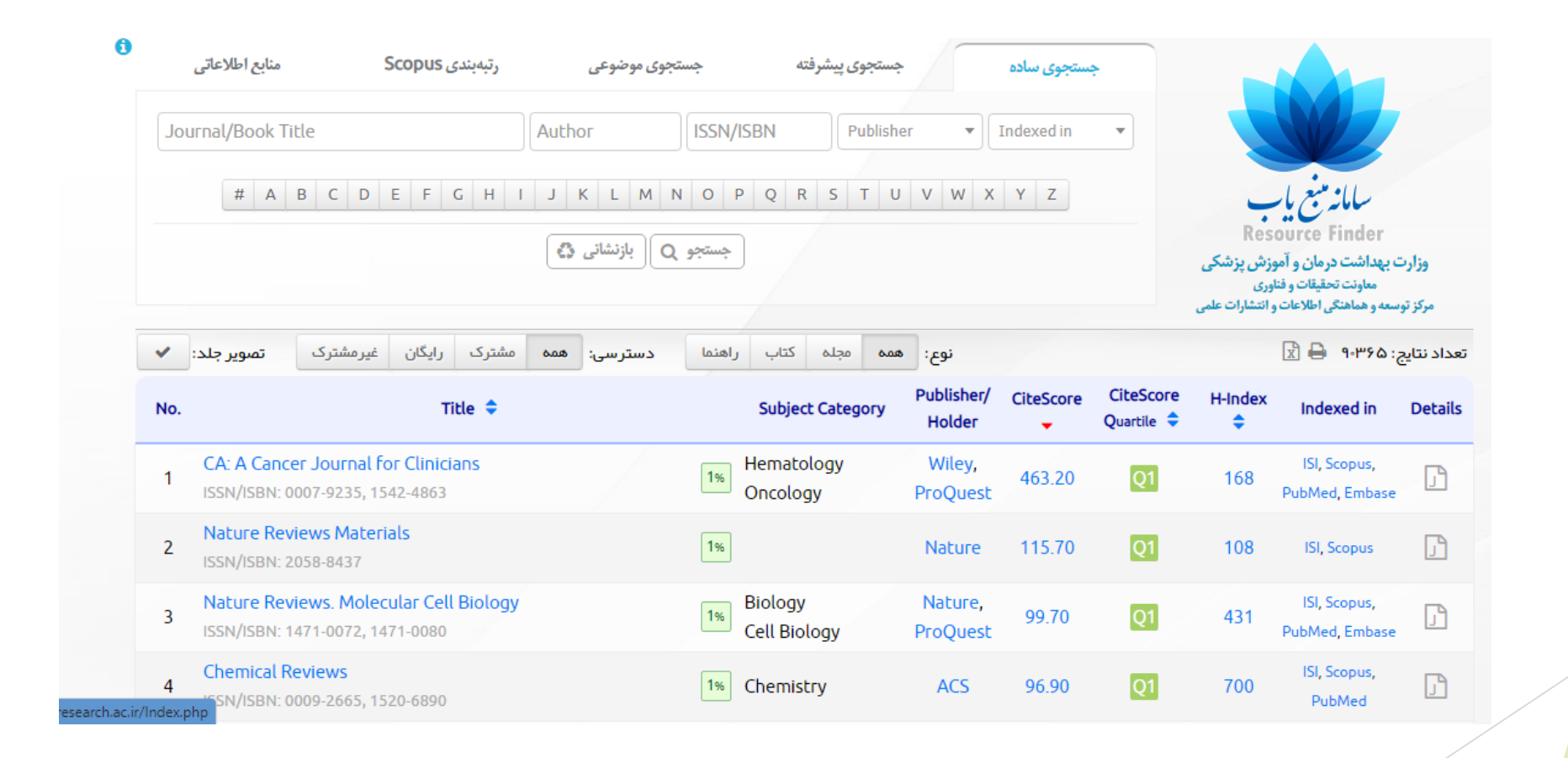

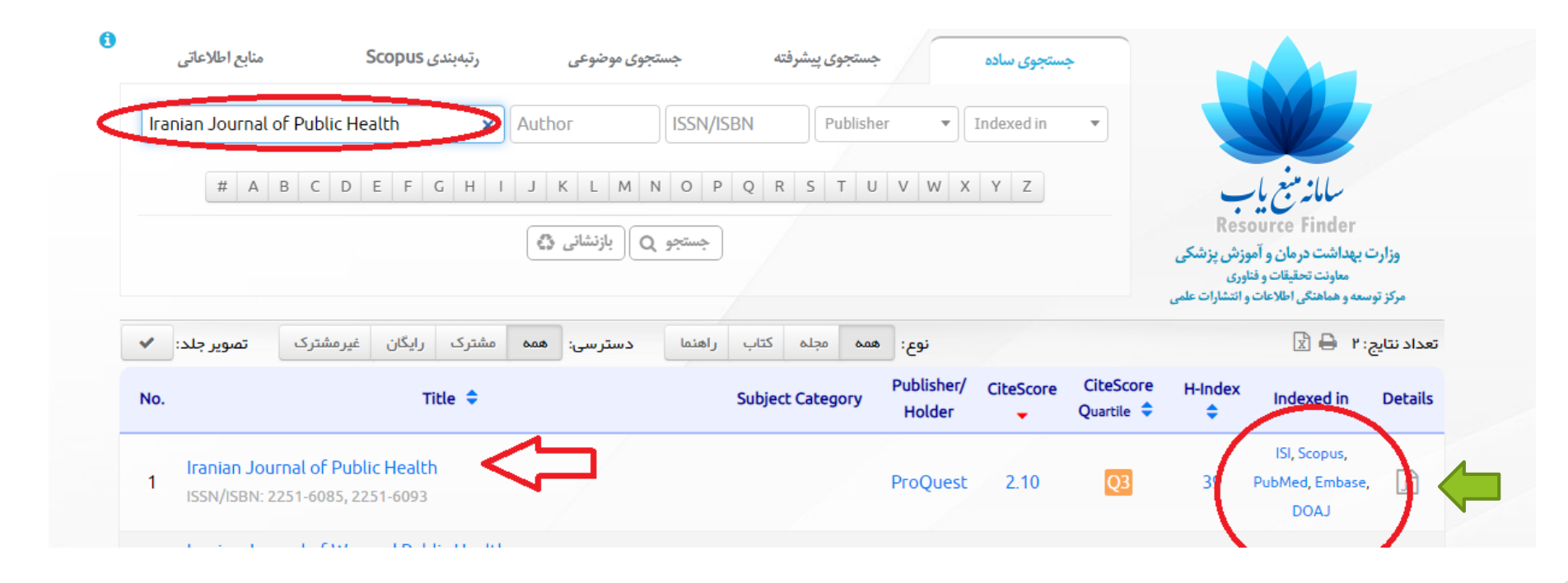

# By clicking on details

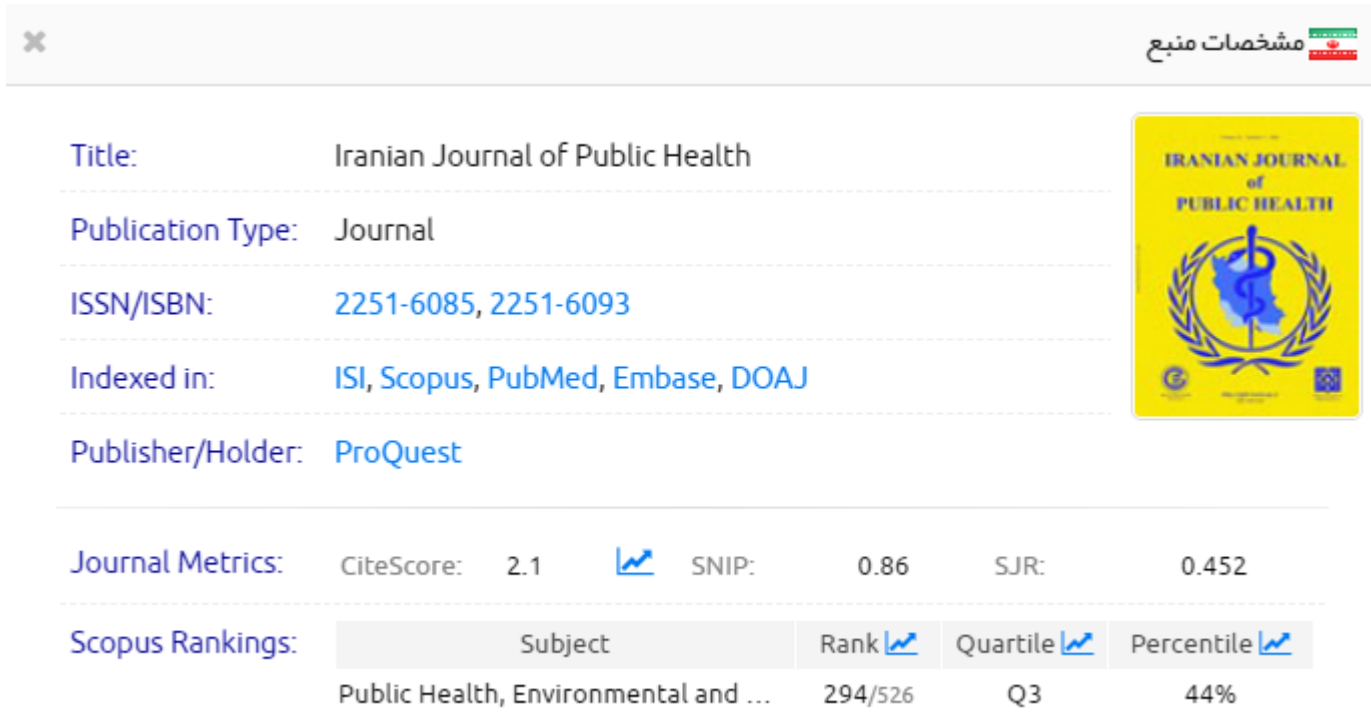

### https://journalfinder.elsevier.com/

 $\blacktriangleright$  Find journals

Enter title and abstract of your paper to easily find journals that could be best suited for publishing. Journal Finder uses smart search technology and field-ofresearch specific vocabularies to match your paper to scientific journals.

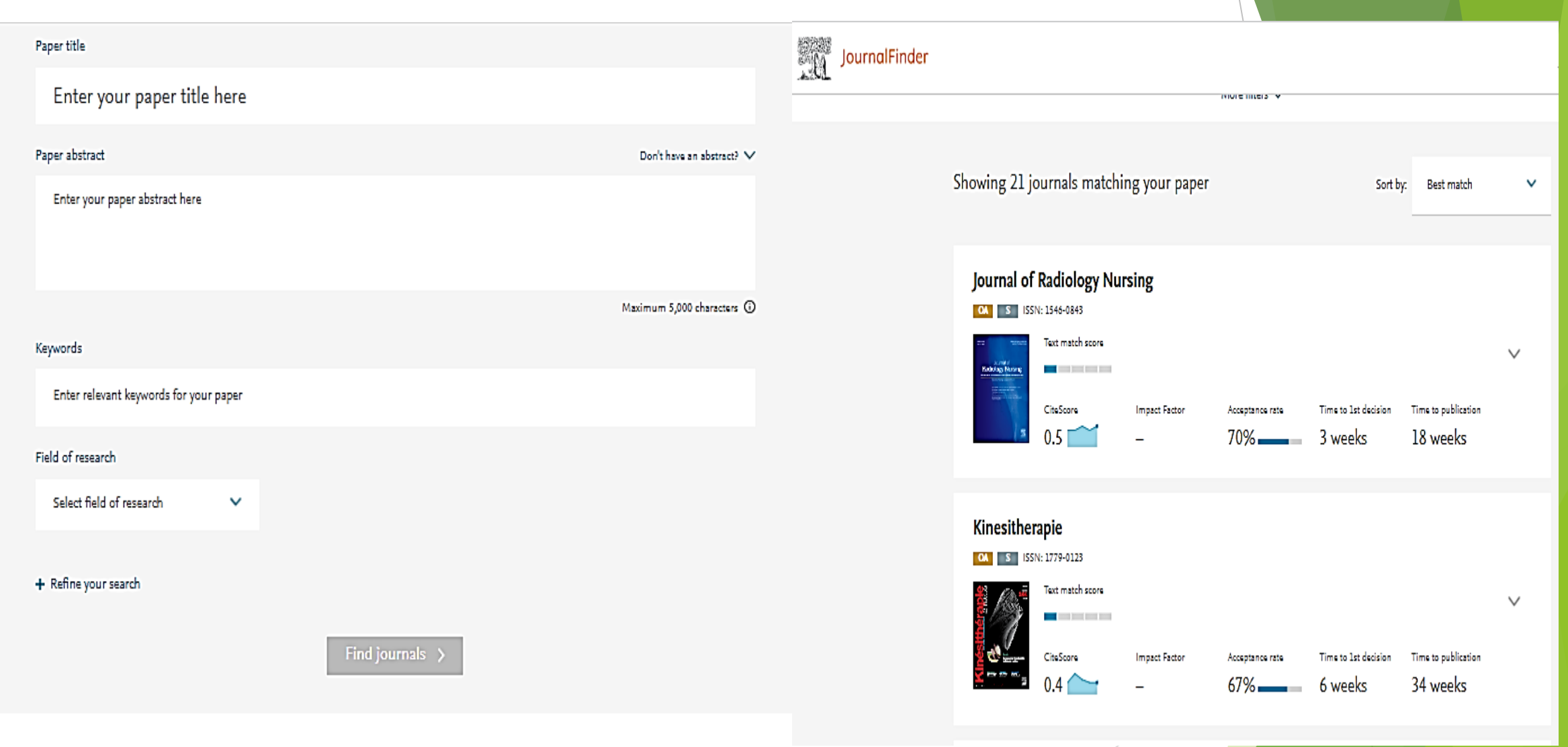

How to find a suitable journal to publish your manuscript?  $\Omega$ 

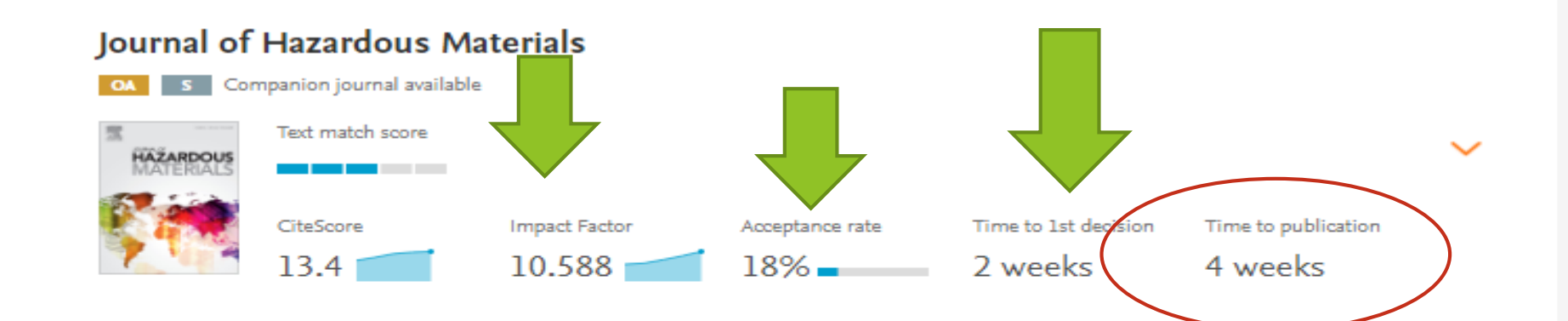

### **Environmental Technology and Innovation**

OA ISSN: 2352-1864

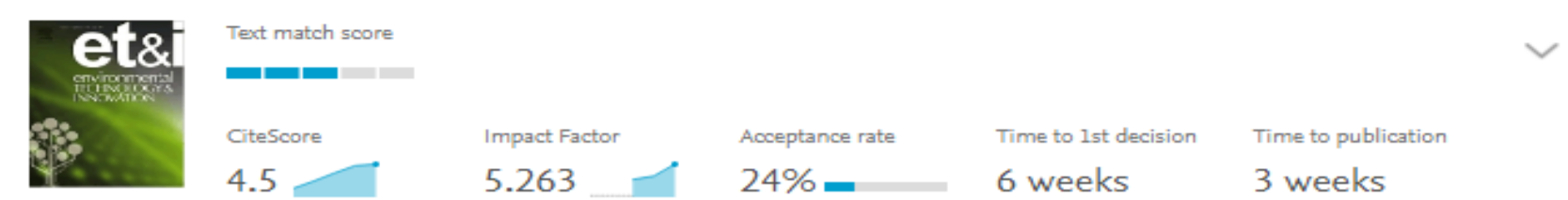

How to find a suitable journal to publish your manuscript?  $\frac{1}{60}$  and  $\frac{1}{60}$  and  $\frac{1}{60}$  and  $\frac{1}{60}$  and  $\frac{1}{60}$  and  $\frac{1}{60}$  and  $\frac{1}{60}$  and  $\frac{1}{60}$  and  $\frac{1}{60}$  and  $\frac{1}{60}$  and  $\frac{1}{60}$  a

# Then you can sort the suggested journals by IF, decision time and other factors

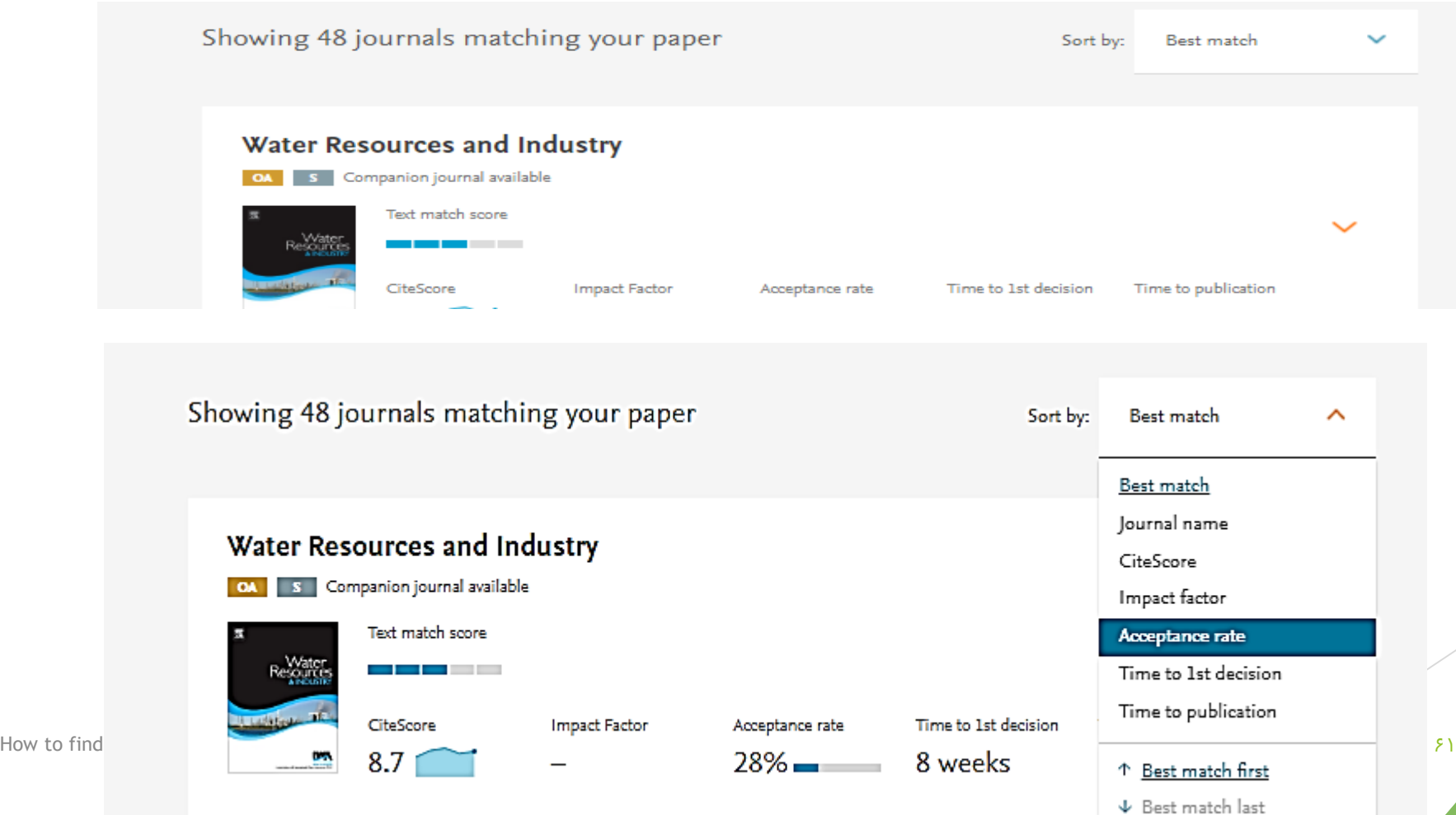

# Springer journal suggester

#### **SPRINGER NATURE** Journal suggester

**Personalized recommendation** 

Our journal matching technology finds relevant journals based on your manuscript details

Over 2,500 journals Search all Springer and BMC journals to find the most suitable journal for your manuscript

**Author choice** Easily compare relevant journals to find the best place for publication

Enter your manuscript details to see a list of journals most suitable for your research.

#### Manuscript title

Manuscript text

Subject area  $\sim$ Please select

Refine your recommendations

How to find a suitable journal to publish your manuscript?  $\mathfrak{S}$ 

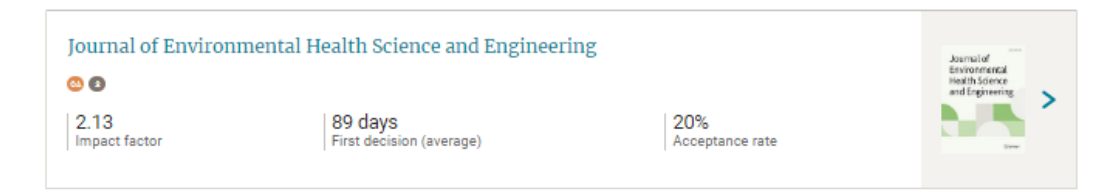

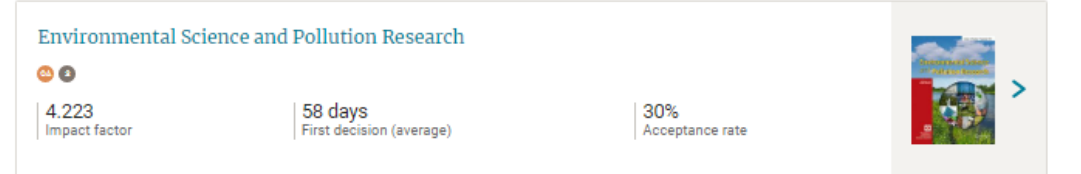

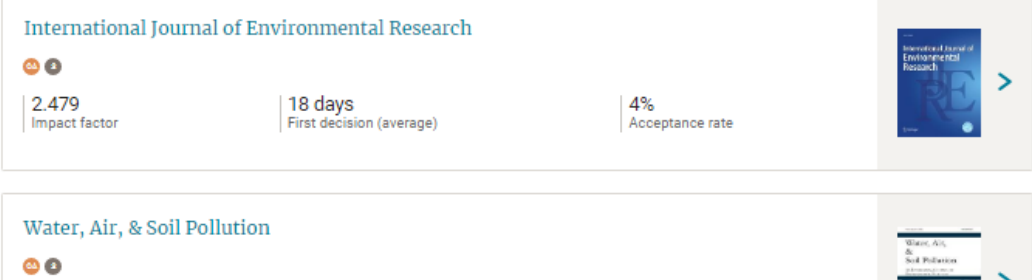

 $\left| \begin{smallmatrix} 2.52 \ \text{Im} \text{part factor} \end{smallmatrix} \right|$  $\begin{array}{|l|} \hline 36 \text{ days} \\ \hline \text{First decision (average)} \hline \end{array}$ 21%<br>Acceptance rate

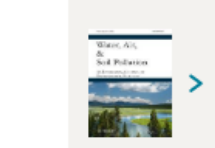

How to find a suitable journal to publish your manuscript?  $\mathfrak{S}^{\bullet}$ 

### Herein you can refine your recommendations by IF, decision time, etc.

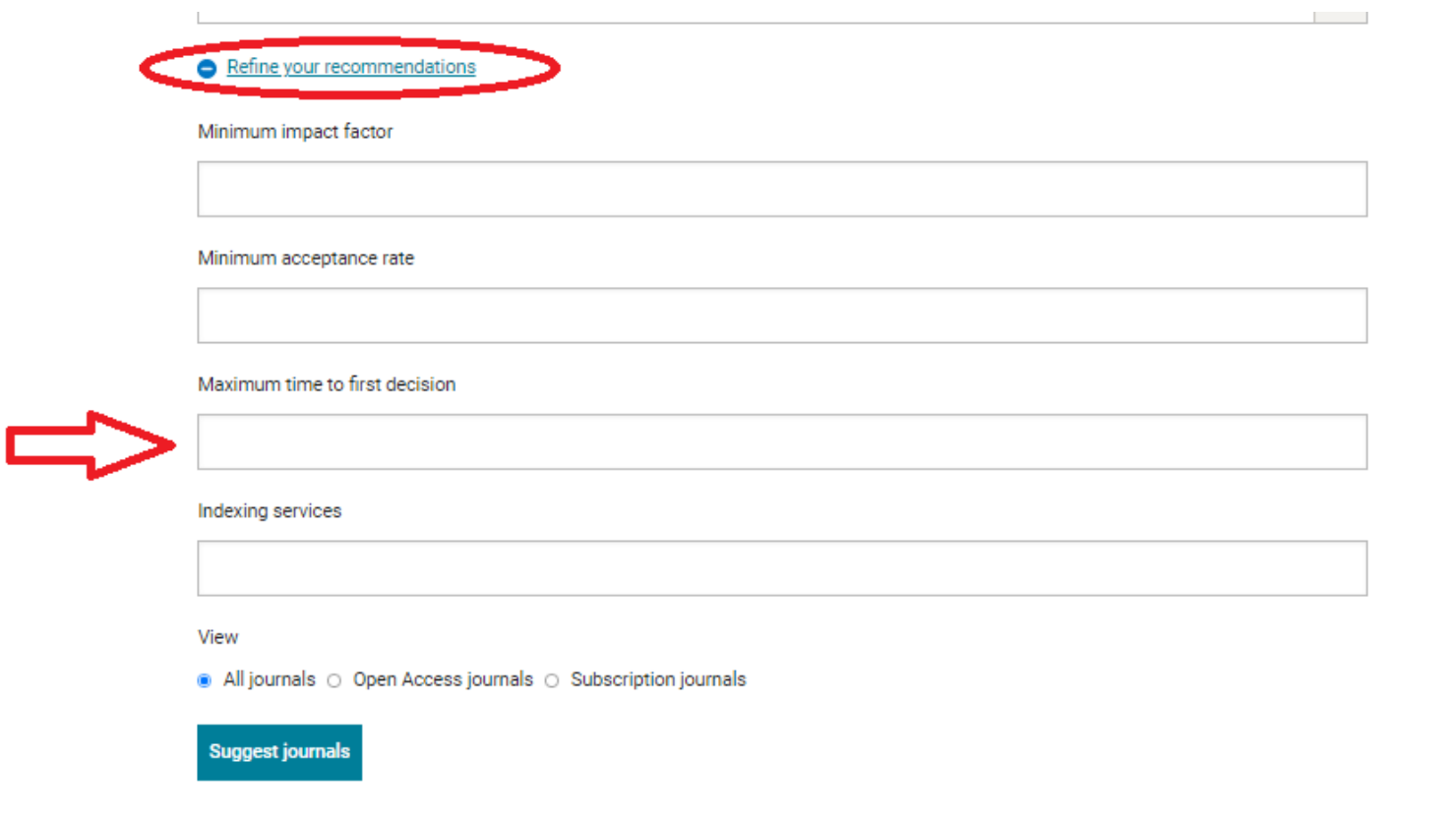

How to find a suitable journal to publish your manuscript?  $\mathfrak{f}^*$ 

# **Top 10 journals for your negative results:**

- Recently, there has been an optimistic change in trend with journals considering publication of negative results. Listed below are examples of distinguished journals that facilitate publishing such results:
- Positively Negative (PLOS One)
- 2. The Missing Pieces: A Collection of Negative; Null and Inconclusive Results (PLOS One)
- The All Results Journals
- 4. ACS Omega (ACS Publications)
- 5. F1000Research
- **PeerJ**
- 7. Journal of Negative Results in Biomedicine
- 8. Journal of Negative Results Ecology and Evolutionary Biology
- 9. Journal of Articles in Support of the Null Hypothesis
- 10. Journal of Pharmaceutical Negative results

### **Journal of Pharmaceutical Negative Results**

#### ABOUT JOURNAL EDITORIAL BOARD INSTRUCTIONS FOR AUTHORS ARCHIVE CONTACT **HOME**

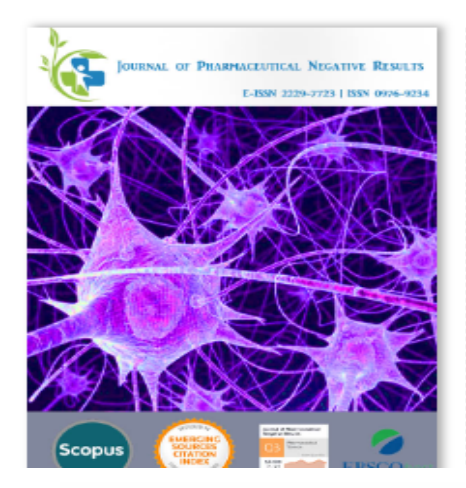

The main aim of the Journal of Pharmaceutical Negative Results to publish the negative results so that newer generation of researchers should not waste their time and money repeating the same studies and finding the same unpublishable results. Most of the journals have published only the positive results and findings. However they do not publish negative results. We believe negative results are also a part of quality research.

Research papers: Original research work will be considered under this section depending on the volume and quality of work.

Methods: Articles on new methods/procedures on drug evaluation, testing and analyses will be published. Innovative studies on established

**Submit Article** eJM **Track your Article** eJM **Author Login Reviewer Login About Publisher Editorial Policies Peer Review Policy Editorial & Peer** سدوست محتینات و تناوری مركز توسعه وهماهنگي اطلاعات و انتشارات علمي

**Search** 

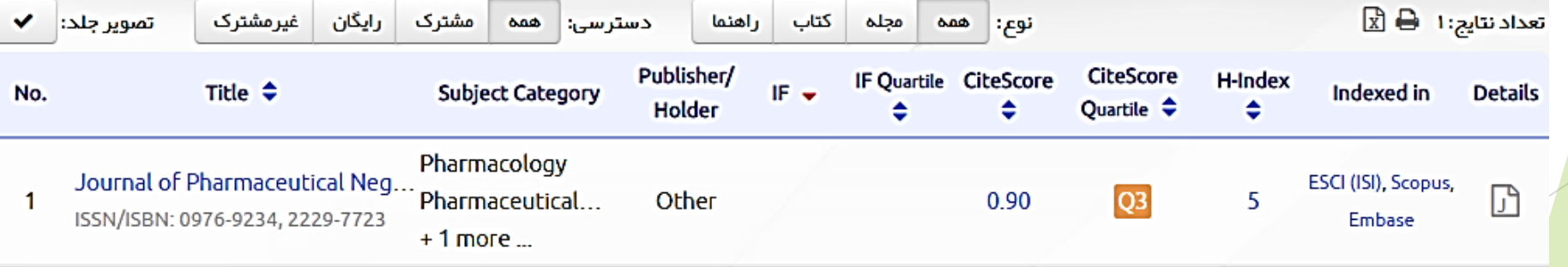

### **Review Article** Health promotion, disease prevention, and lifestyle

pISSN: 2287-4208 / eISSN: 2287-4690 World J Mens Health 2021 Jul 39(3): 419-428 https://doi.org/10.5534/wjmh.200051

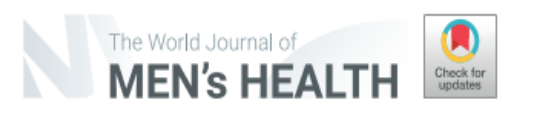

### **Milk Consumption and Prostate Cancer: A Systematic Review**

Alex Sargsyan<sup>1</sup><sup>®</sup>, Hima Bindu Dubasi<sup>2</sup><sup>®</sup>

<sup>1</sup>East Tennessee State University College of Nursing, Johnson, TN, <sup>2</sup>Center on Drug and Alcohol Research Lexington, University of Kentucky College of Medicine, Lexington, KY, USA

Prostate cancer is the third most common cancer in men globally, and the most common cancer among men in the United States. Dietary choices may play an important role in developing prostate cancer; in particular, a higher dairy product intake has been associated with an increased risk of developing prostate cancer. The overall positive association between milk consumption and the risk of prostate cancer development and prostate cancer mortality has been well documented in multiple epidemiological studies. However, there is limited literature on the association between types of milk, as classified by fat content (skim, low fat, and whole), and the risk of developing prostate cancer. When further examining current state of the literature on this topic, there is a number of epidemiologic studies assessing the relationship between prostate cancer and milk consumption. On the contrary, very few experimental studies explore this topic. Further experimental research may be necessary to examine the relationship between dairy and dairy products consumption and the increased risk of development of prostate cancer. At this time, there are no formal clinical recommendations regarding dairy products consumption for patients who are at risk of prostate cancer development or who have a history of prostate cancer. In this manuscript, we sought

How to find a suitable journal to publish your manuscript? Example 2008 and the summary service of the summary service of the summary service of the summary service of the summary service of the summary service of the summ

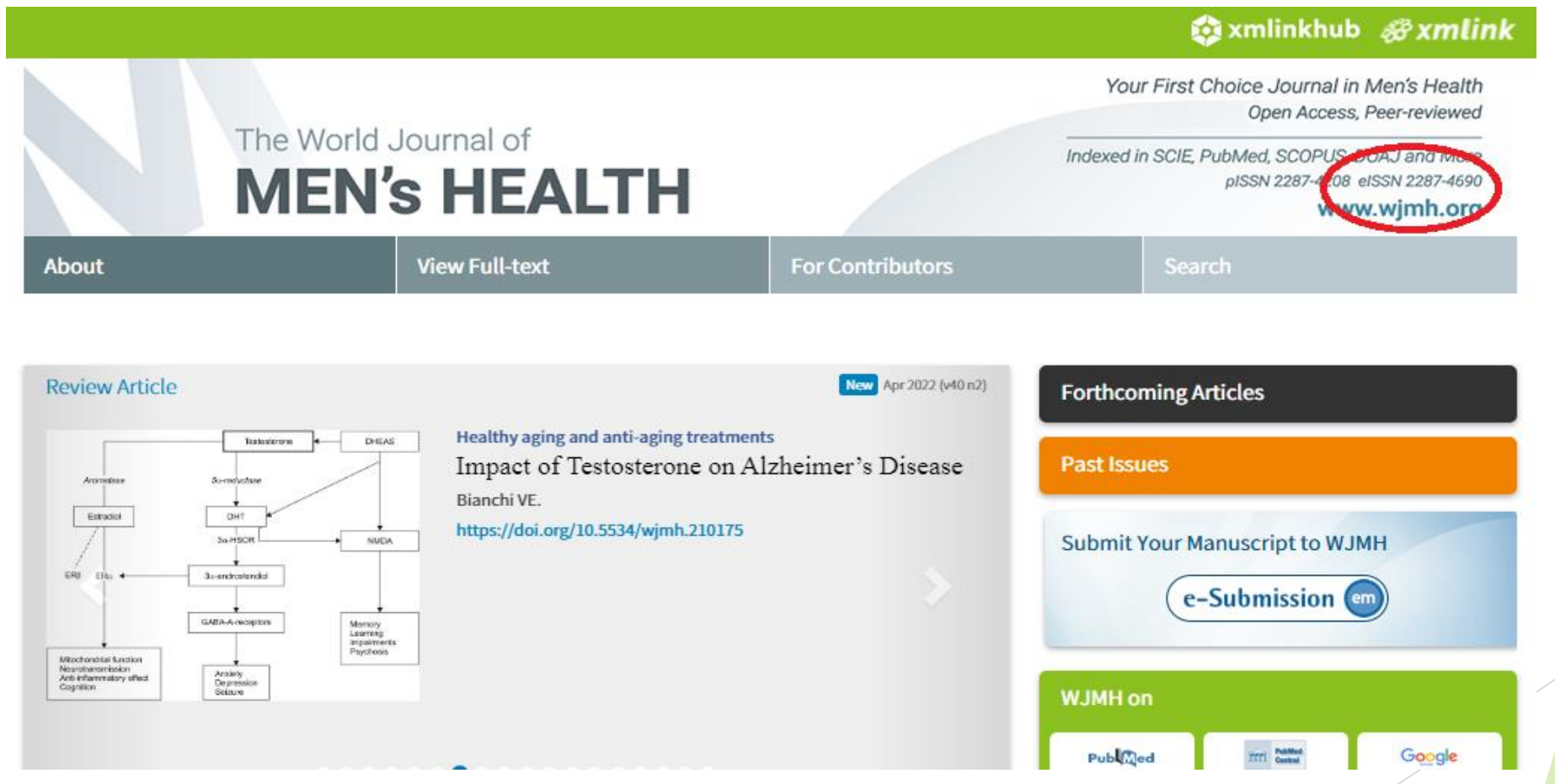

How to find a suitable journal to publish your manuscript?  $8\Lambda$ 

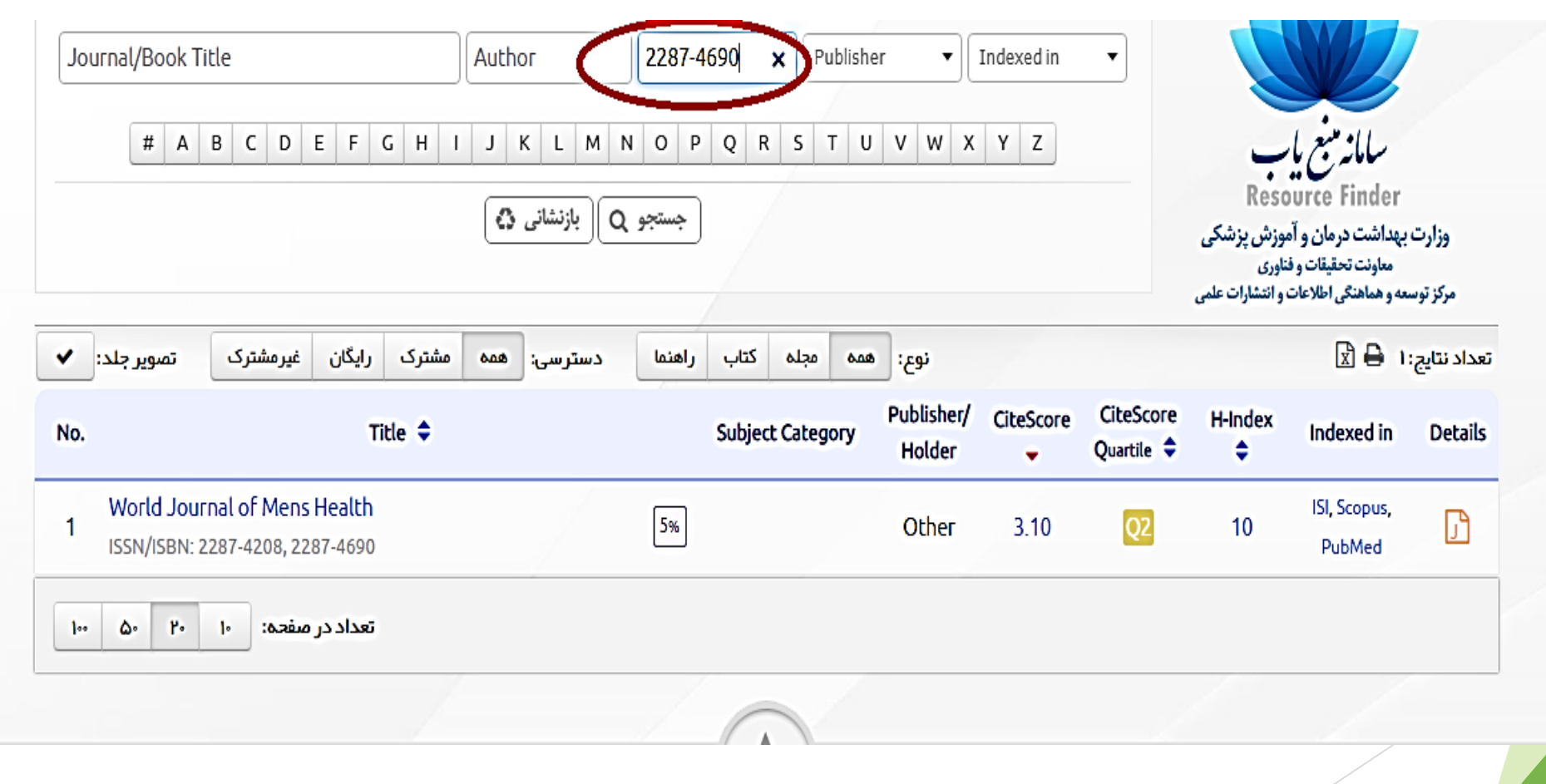

How to find a suitable journal to publish your manuscript?

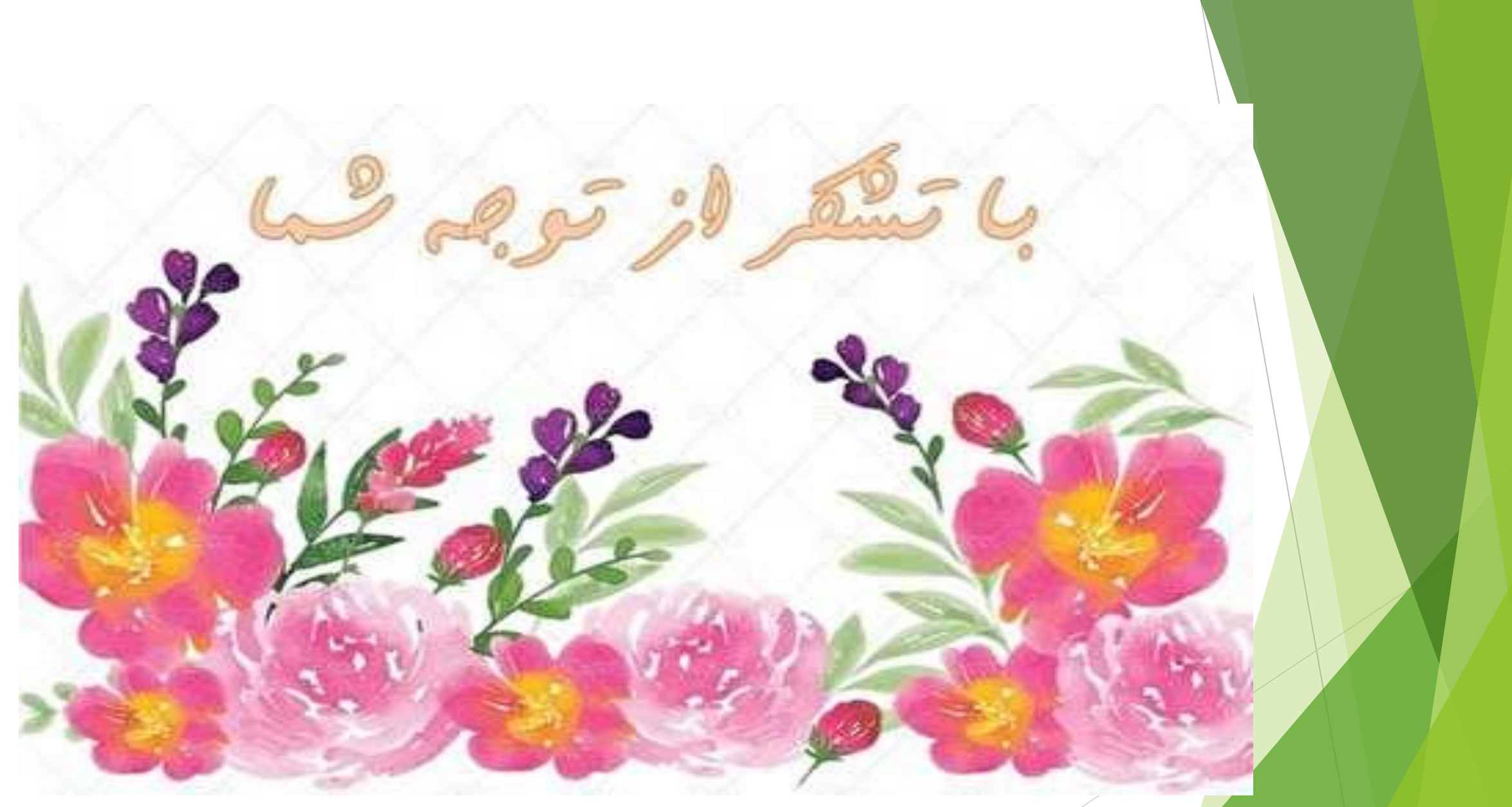

How to find a suitable journal to publish your manuscript? The set of the set of the set of the set of the set of the set of the set of the set of the set of the set of the set of the set of the set of the set of the set o